# **ТОШКЕНТ ТЕМИР ЙЎЛ МУҲАНДИСЛАРИ ИНСТИТУТИ**

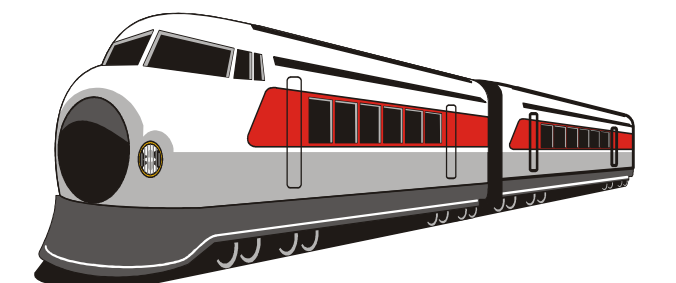

Кафедра <u>Гемир йўл транспортида ахборот тизимлари</u>

# **ПРОЕКТ АВТОМАТИЗИРОВАННОГО РАБОЧЕГО МЕСТА(АРМ) ОТДЕЛА КАДРОВ ШЧ-1** мавзусидаги

# **БИТИРУВ МАЛАКАВИЙ ИШИ**

**Муаллиф: Эргашев И. И.** 

**Тошкент – 2019 й.**

# ТОШКЕНТ ТЕМИР ЙЎЛ МУХАНДИСЛАРИ ИНСТИТУТИ

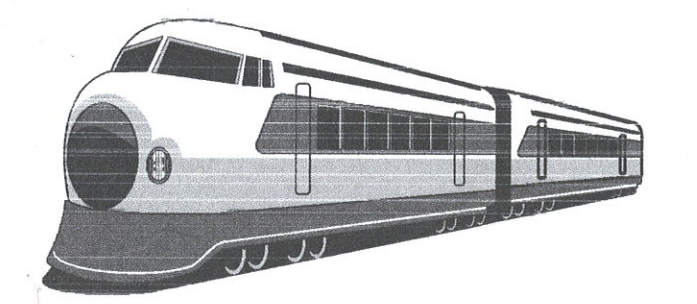

Химоя килишга рухсат берилсин

Кафедра мудири *Лів*  $\frac{428}{9} - 06$  2019 y.

#### Кафедра: «Информационные системы на железнодорожном транспорте

Проект автоматизированного рабочего места (АРМ) отдела кадров ШЧ-1 мавзусидаги

# **BITIRUV MALAKAVIY ISHI**

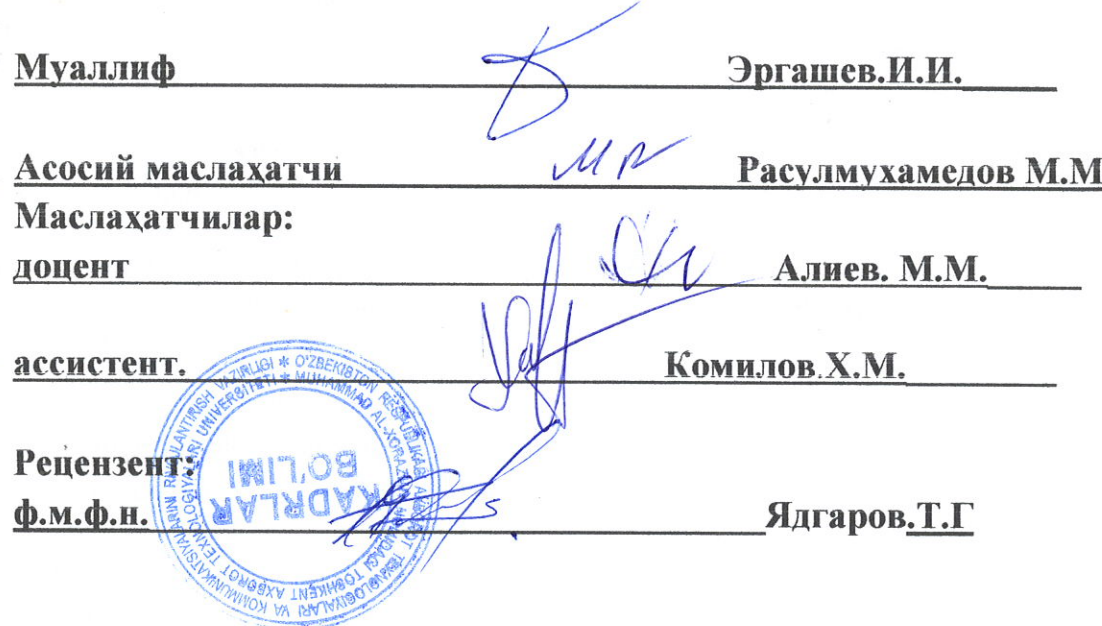

**Ташкент** - 2019 г.

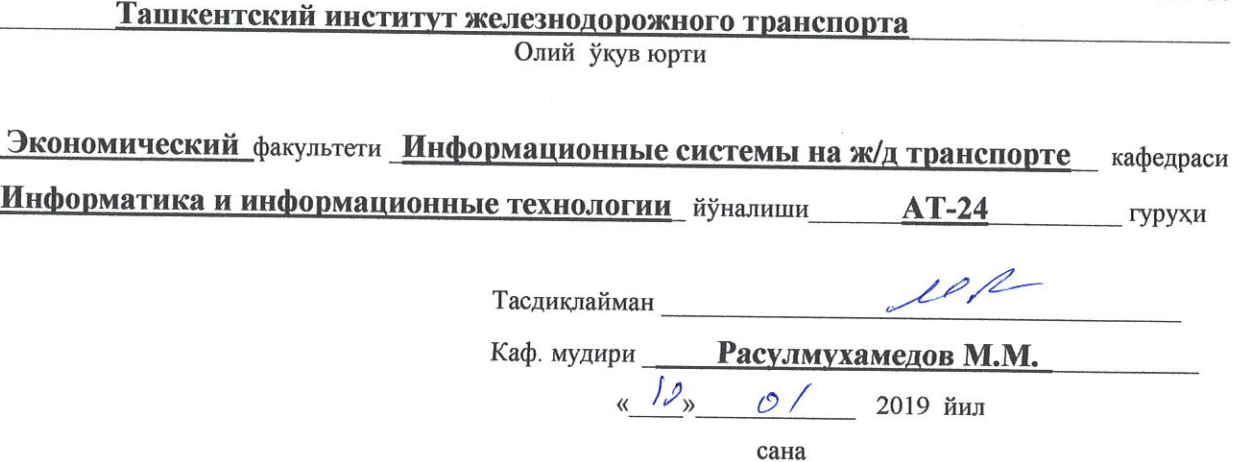

 $III-10$ 

# БИТИРУВ МАЛАКАВИЙ ИШИ БЎЙИЧА ТОПШИРИК

Талаба <u>Эргашева Иззатиллахужа</u> Иброхим Ўғли

(фамилияси, исми, шарифи)

1. Битирув ишининг мавзуси Проект автоматизированного рабочего места (АРМ) отдела кадров ШЧ-1

«1» декабр 2017 йил 4-сонли кафедра мажлисида маъкулланган ва институтнинг 25 декабр 2017 йилги 726-У буйруги билан тасдикланган.

2. Битирув ишини топшириш муддати по топоводати по топоводите б.06.2019

3. Битирув ишини бажаришга доир бошлангич маълумотлар Интература по тематике, программа proxychains

4. Хисоблаш-тушунтириш ёзувларининг таркиби (ишлаб чикиладиган масалалар рўйхати) Подбор литературы, выбор материала по тематике, связать темы, повторение и усвоение программы и система Linux

5. Чизма ишлар руйхати (чизмалар номи аник курсатилади)

1 - Технологическая схема ввода информации

и решения задачи составления отчетности.

Представление иерархического меню

в графическом виде.

2 - Форма «Главное меню»

Личные карточки

3 – Личные данные «отдел кадров ШЧ-1»

## 6. Битирув буйича маслахатчи (лар)

 $\mathcal{L}$ 

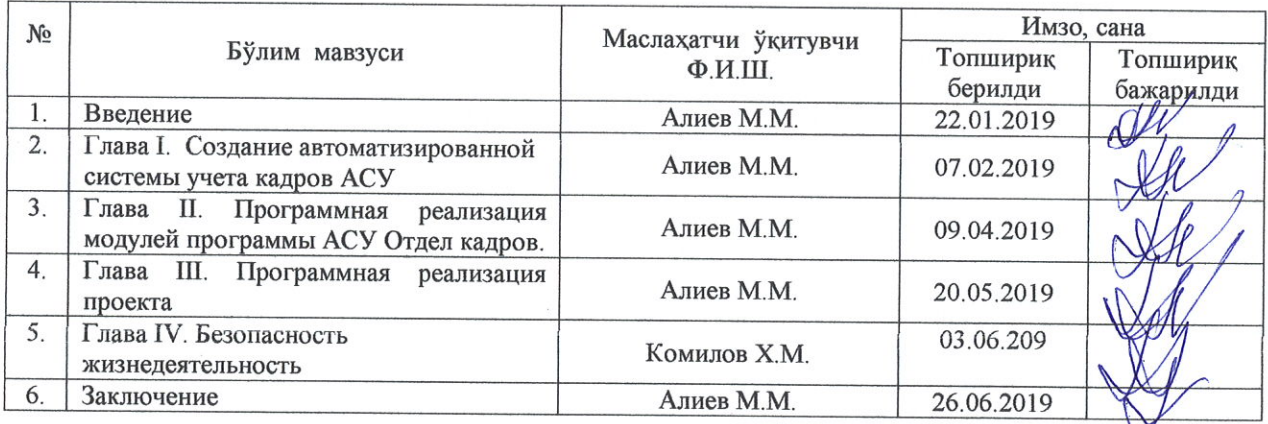

## 7. Битирув ишини бажариш режаси

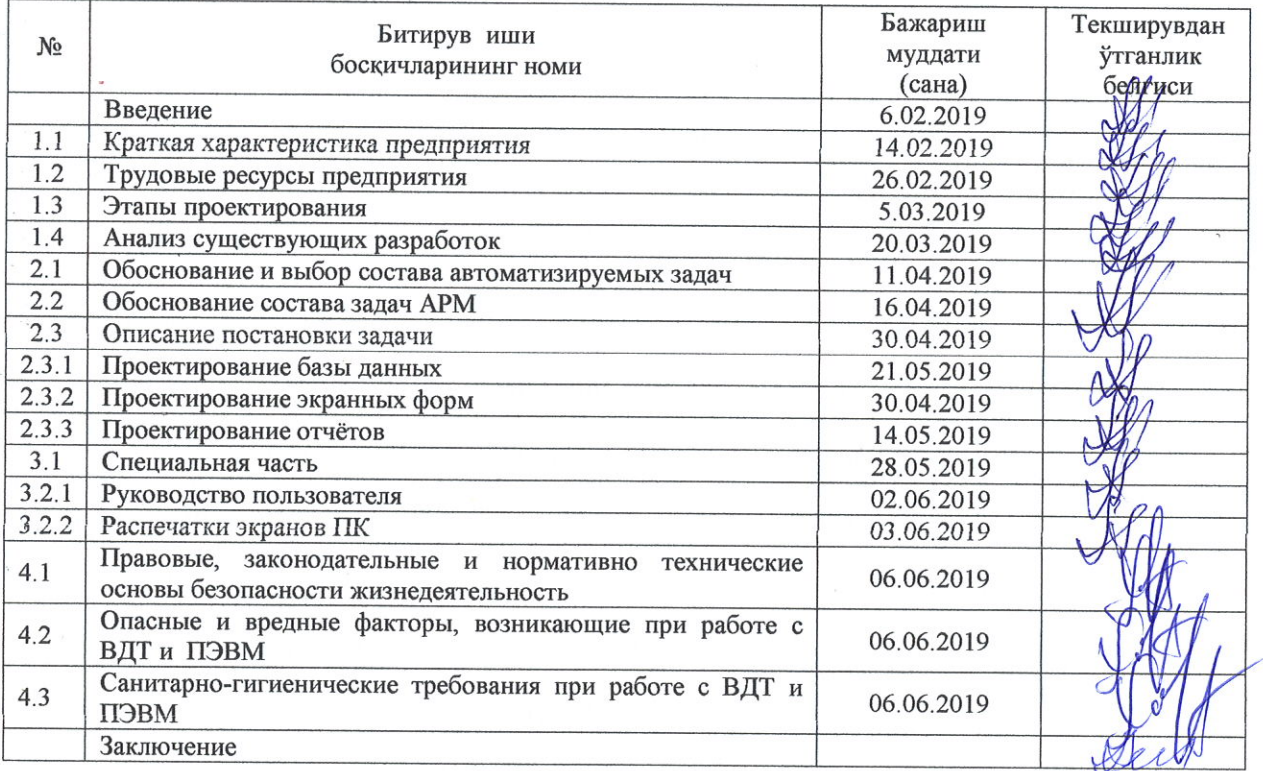

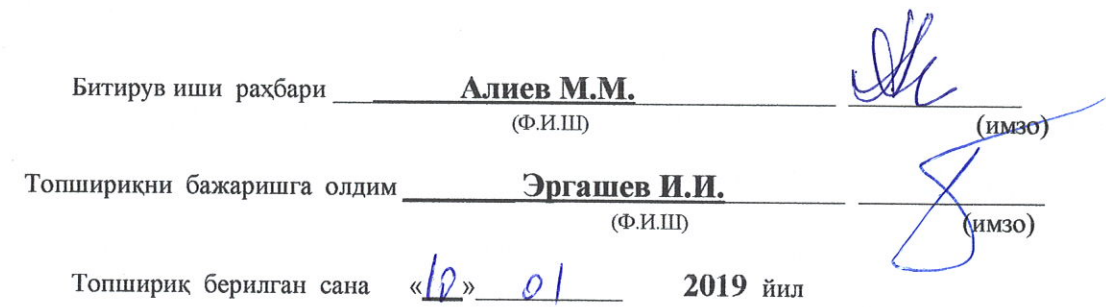

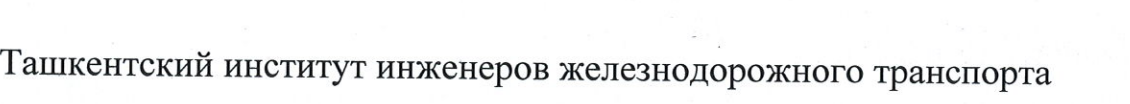

 $\bar{\nu}$ 

 $\sim$ 

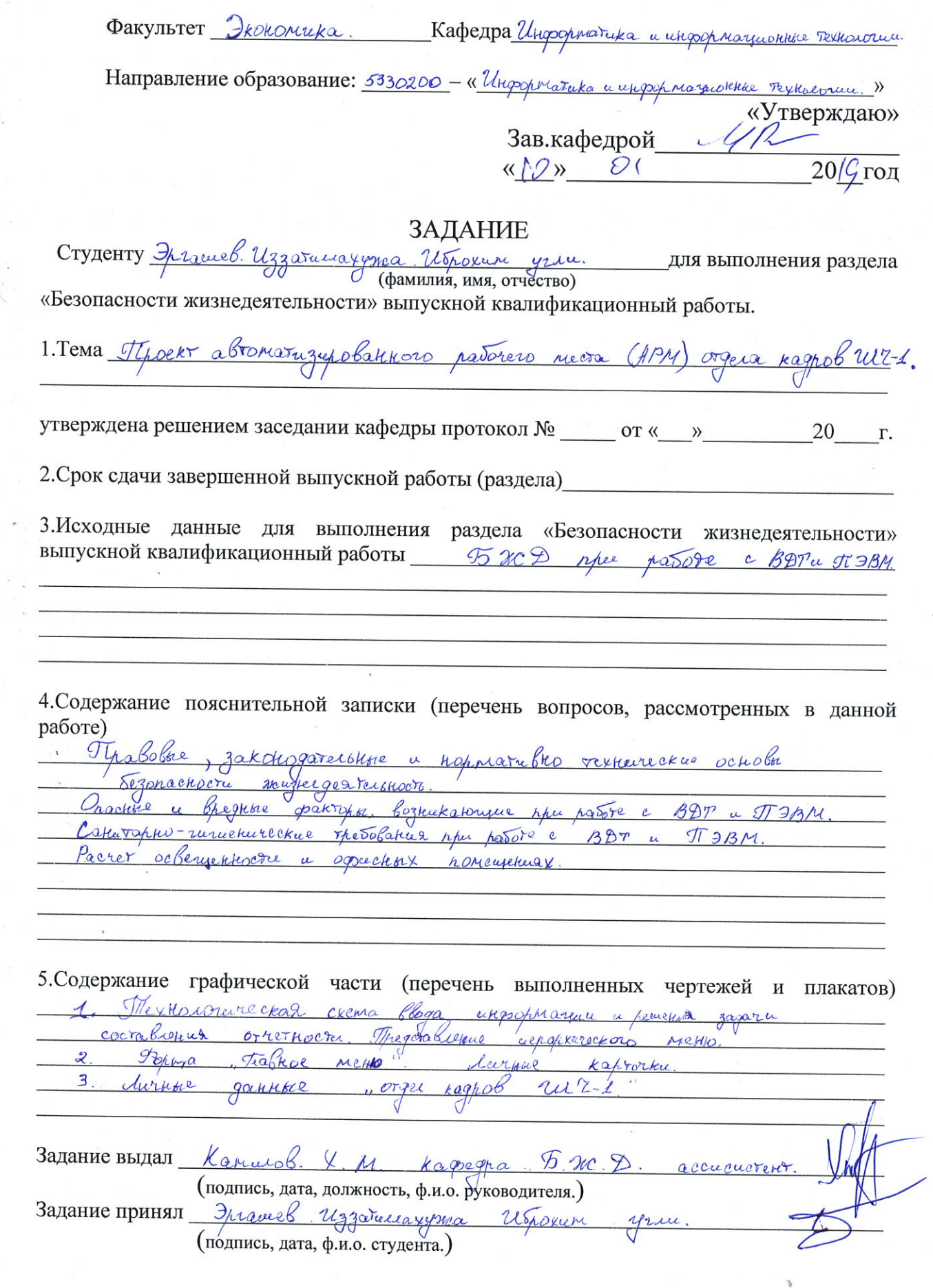

 $\frac{1}{2}$ 

#### **ОТЗЫВ**

## руководителя на выпускную квалификационную работу студента Ташкентского института инженеров железнодорожного транспорта по направлению -5330200 «Информатика и информационные технологии»

Эргашева Иззатилла Иброхим Ўғли

(Ф.И.О. слушателя)

выполненную на тему: Проект автоматизированного рабочего места (АРМ) отдела кадров ШЧ-1

1. Актуальность, новизна:

Актуальность темы, цель и задачи выпускной квалификационной работы обоснованы во введении.

В последние годы на первый план выдвигается новая отрасль информационная индустрия, связанная с производством технических средств, методов, технологий для производства новых знаний. Эта индустрия тесно связана с развитием компьютерных технологий.

2. Достоинства работы:

Выпускная квалификационная работа имеет традиционное построение: обзор литературы, подготовленный по 10 источникам учебной и периодической литературы.

Необходимо отметить тщательность анализа всех источников информации.

Выпускная квалификационная работа аккуратно оформлена на компьютере, иллюстрирована 6 рисунками и программой.

3. Практическая значимость работы и рекомендации по внедрению:

В результате использования данного приложения в дистанции сигнализации и связи увеличится скорость обработки данных, и эффективность работы персонала по поиску, необходимой информации так же уменьшится вероятность появления ошибок в работе связанная с человеческим фактором.

4. Дополнительная информация для ГАК:

Задание на выпускную квалификационную работу выполнено полностью.

Выпускная квалификационная работа по своему содержанию и объему отвечает установленным требованиям, может быть допущена к защите и оценивается положительно.

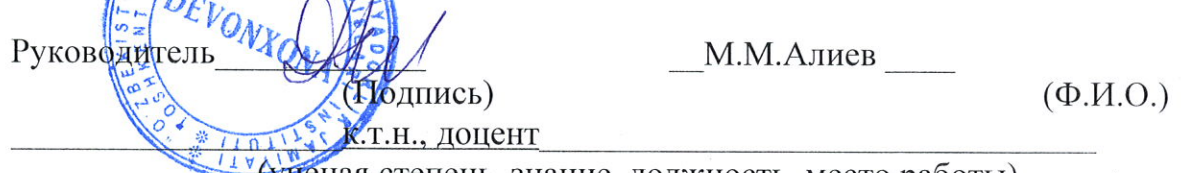

(ученая степень, знание, должность, место работы)

 $\langle Z \phi \rangle$   $\sim$  2019 г. (дата выдачи)

### **РЕЦЕНЗИЯ**

# на выпускную квалификационную работу студента Ташкентского института инженеров железнодорожного транспорта по направлению -5330200 «Информатика и информационные технологии»

Эргашев Иззатиллахужа Иброхим Ўғли (Ф.И.О. слушателя) выполненную на тему: Проект автоматизированного рабочего места (АРМ) отдела кадров ШЧ-1

(Название темы)

1. Актуальность, Актуальность новизна: выбранной выпускную квалификационную работу предназначена к разработке баз данных, позволяющее автоматизировать операции учета и процессы составления отчетных документов в отделе кадров шч-1. Разработанное приложение отвечает всем требованиям предметной области, таблицы созданной базы данных отвечают требованиям нормализации, что позволяет обеспечить целостность и непротиворечивость информации.

2. Оценка содержания работы Данную выпускную квалификационную работу разработан для создания АРМ «Отдел кадров » для «ШЧ-1». Создание базы данных обусловлено необходимостью вести автоматизированный учет и хранения сведений обо всех сотрудниках отдела. Вся эта информация необходима для нормального функционирования ШЧ-1.

3. Достоинства работы: В первом главе были созданы для решения вычислительных задач, однако  $_{\rm CO}$ временем ОНИ **BCC** чаше стали использоваться для построения систем обработки документов, а точнее, содержащейся в них информации. Такие системы обычно и называют информационными. В качестве примера можно привести систему учета отработанного времени работникам ШЧ-1.

Во второй главе, Задачей Данного Дипломного проекта является разработка базы Данных «Отдел кадров».

В третьей главе, Описание алгоритма главного модуля, Общие сведения, Наименование программы: Отдел ШЧ-1. кадров Функциональное назначение. Программа предназначена для организации работы информационной системы Отдел кадров ШЧ-1. Описание логической структуры вначале программы организуется цикл «Главная форма» И выводится меню с пунктами.

4. Практическая значимость работы и рекомендации по внедрению Представленный дипломный проект посвящен теоретически актуальной и практически важной проблеме, внедрения в отдел кадров ШЧ-1 5. Недостатки и замечания по работе. Данное программное обеспечение находится в стадии внедрения. Конечно, идеальной программы просто не может существовать и в данном проекте также имеются недоработки. Программу можно изменять и дополнять, вносить новые доработки. Существует возможность доработать программу до более стильного и высшего уровня, внося в ее структуру изменения.

6. Рекомендуемая оценка выполненной работы на основании представленных материалов считаю, что работа заслуживает оценки квалификационную работу считаю законченной, она отвечает всем требованиям, предъявляемым к выпускным квалификационным работам и работу студента оцениваю на оценку "отлично". Считаю, что студент Эргашев Иззатиллахужа Иброхим Утли, достоин присуждения ему степени бакалавра по направлению -5330200 «Информатика и информационные технологии (на железнодорожном транспорте).

Рецензент Ядгаров Т.Г.  $\Phi$ <sub>M</sub> $\Omega$ <sub>)</sub> (ученая степень, знание, должность, место eux reademaindre 2019 г. (дата выдачи)

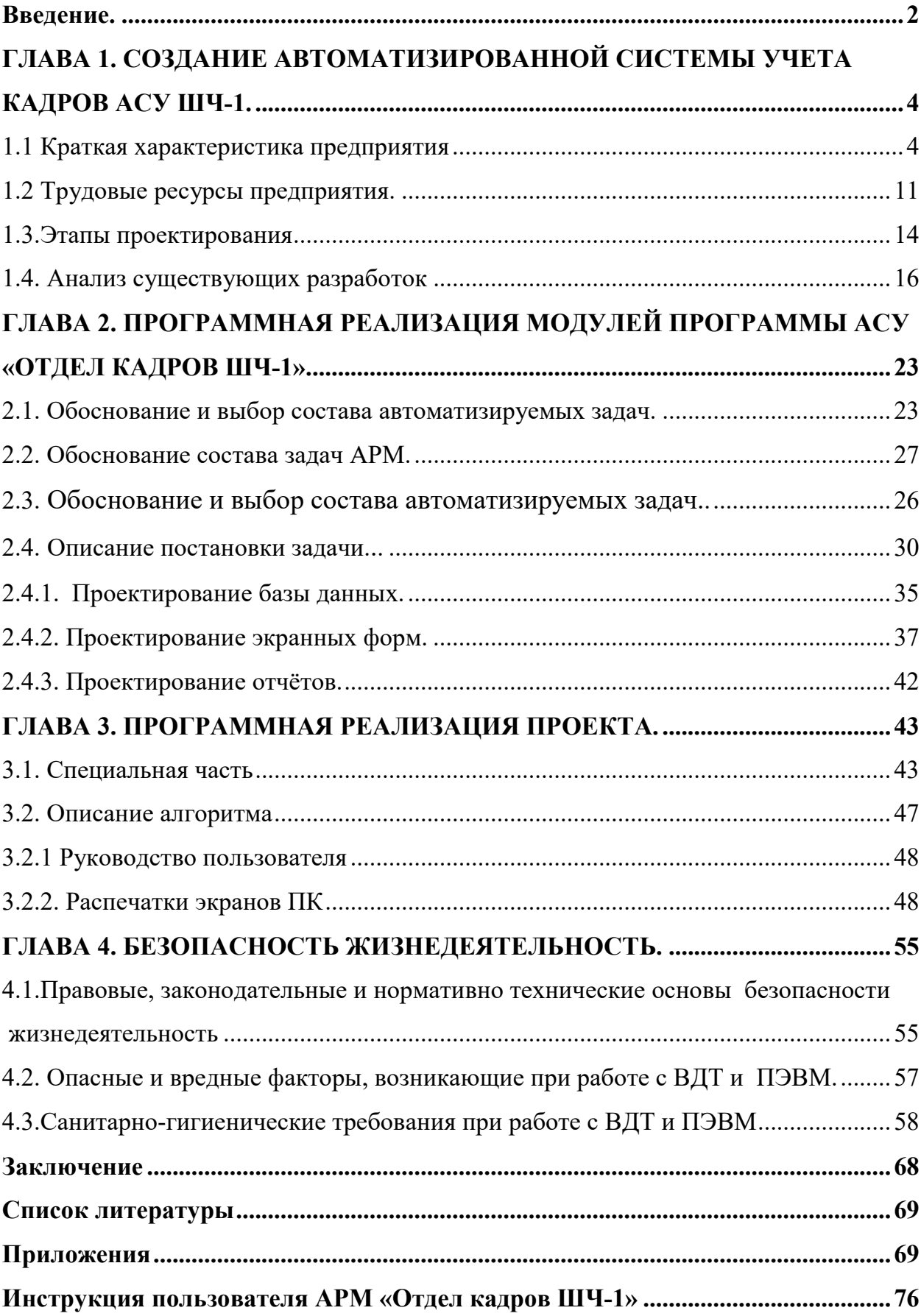

## **Оглавление**

#### **Введение.**

 3 апреля 2019 года Президент Шавкат Мирзиёев провел совещание, на котором были обсуждены методы практической реализации пяти инициатив, создания условий для воспитания и образования молодежи, повышения занятости женщин. Из пяти инициативах, третья инициатива – эффективное использование компьютерных технологий и интернета, для чего до 2020 года в республике будут созданы бесплатные учебные центры по цифровым технологиям и около 19 тысяч объектов социальной сферы будут обеспечены высокоскоростным доступом в интернет [1].Бурное развитие информационных технологий, их внедрение во все сферы человеческой жизни в последние годы привели к резкому расширению понятия обрабатываемой в компьютерных системах информации. Сегодня не мыслимо представить себе деятельность предприятия без применения на нем информационных технологий.

Кадровый менеджмент становится одним из важнейших факторов выживания предприятий в условиях рыночных отношений. Порой минимальные вложения и максимальное использование "человеческих ресурсов" позволяют предприятию выиграть в конкурентной борьбе.

Отдел кадров существует на каждом предприятии, а роль руководителя этой службы возрастает. Он становится одним из основных руководителей современного предприятия или фирмы.

Кадровое планирование как инструмент целенаправленной и эффективной работы с персоналом является составной частью стратегии и тактики выживания и развития предприятия при рыночных взаимоотношениях. По мере развития личности работника приходится все чаще согласовывать рыночные условия и интересы сотрудников предприятия. Развитие производства все в большей степени нуждается в планировании его кадрового обеспечения.

Целью выпускной квалификационной работы является разработка проекта автоматизированного рабочего места отдела кадров ШЧ – 1. Для решения поставленной цели необходимо разработать базу данных и приложения для управления базой данных. Выбор той или иной технологии реализации проекта основывается на сравнении и анализе средств решения поставленной задачи.

Результатом решения задач АРМа является обеспечение автоматизированного учета сотрудников предприятия.

Пользователями АРМа являются работники отдела кадров. К внешним связям АРМа следует отнести: бухгалтерию, начальника дистанции сигнализации и связи.

Для автоматизации задач, связанных с учетом сотрудников дистанции и разрабатывается база данных «Отдел кадров ШЧ-1».

Базы данных - это совокупность структур, предназначенных для хранения больших объемов информации и программных модулей, осуществляющих управление данными, их выборку, сортировку и другие подобные действия.

Информация базы данных хранится в одной или нескольких таблицах. Любая таблица с данными состоит из набора однотипных записей, расположенных друг за другом. Они представляют собой строки таблицы, которые можно добавлять, удалять или изменять.

Каждая запись является набором именованных полей, или ячеек, которые могут хранить самую разнообразную информацию, начиная от даты рождения и заканчивая подробным описанием кулинарного рецепта. Однотипные поля разных записей образуют столбец таблицы.

Создав одну таблицу, вы уже получаете полноценную базу данных. Однако в реальной жизни структуры баз данных, а соответственно и способы их создания, намного сложнее.

В последние годы на первый план выдвигается новая отрасль информационная индустрия, связанная с производством технических

средств, методов, технологий для производства новых знаний. Эта индустрия тесно связана с развитием компьютерных технологий.

<sub>B</sub> обществе информационном доминирует производство информационного продукта, а материальный продукт становится более информационно емким. Изменятся весь уклад жизни, система ценностей: возрастает значимость культурного досуга, возрастает спрос на знания, от человека требуется способность к интеллектуальному труду и творчеству. В результате появились противоречия между ограниченными возможностями человека по восприятию и переработке информации и существующими массивами хранящейся и передаваемой информации.

Возникло большое число избыточной информации, в которой иногда трудно сориентироваться и выбрать нужные сведения.

Для решения подобных проблем применяются автоматизированные базы ланных. Они стали неотъемлемой частью практически **BCCX** компьютерных систем - от отрасли до отдельного предприятия. За последние несколько лет вырос уровень потребительских качеств систем управления базами данных (СУБД): разнообразие поддерживаемых функций, удобный для пользователя интерфейс, сопряжение с программными продуктами, в частности с другими СУБД, возможности для работы в сети и т.д. СУБД позволяет сводить воедино информацию из самых разных источников (электронные таблицы, другие базы данных) и помогает быстро найти необходимую информацию, донести ее до окружающих с помощью отчетов, графиков или таблиц.

# ГЛАВА 1. СОЗДАНИЕ АВТОМАТИЗИРОВАННОЙ СИСТЕМЫ УЧЕТА КАДРОВ АСУ ШЧ-1.

## 1.1 Краткая характеристика предприятия

Предприятие - это самостоятельный хозяйственный субъект, действующий на правах полного хозяйственного ведения и распоряжающийся основными и оборотными фондами, а также другими видами имущества и ценностями. Работа предприятия организуется на основе сочетания принципов самоуправления трудового коллектива и права руководителя использовать наделенное имущество. Экономическое единство выражается в общности материальных и финансовых ресурсов, в единстве планов, графиков, технологии и учета результатов работы. Цехи и участки предприятия подразделяются: на основные, вспомогательные и подсобные. На небольших предприятиях распространена без цеховая структура, что повышает уровень специализации, сокращает расходы на управление.

Все предприятия железных дорог и заводы транспорта имеют самостоятельную статистическую и бухгалтерскую отчетность, баланс доходов и расходов или соответствующие сметы и работают по принципу самоокупаемости.

Компьютеры были созданы для решения вычислительных задач, однако со временем они все чаще стали использоваться для построения систем обработки документов, а точнее, содержащейся в них информации. Такие системы обычно и называют информационными. В качестве примера можно привести систему учета отработанного времени работниками предприятия и расчета заработной платы, систему учета продукции на складе, систему учета книг в библиотеке и т.д. Все вышеперечисленные системы имеют следующие особенности:

- для обеспечения их работы нужны сравнительно низкие вычислительные мощности;
- данные, которые они используют, имеют сложную структуру;
- необходимы средства сохранения данных между последовательными запусками системы.

Другими словами, информационная система требует создания в памяти ЭВМ динамически обновляемой модели внешнего мира с использованием единого хранилища - базы данных. Для дальнейшего обсуждения нам необходимо ввести понятие предметной области:

Предметная область - часть реального мира, подлежащая изучению с целью организации управления и, в конечном счете, автоматизации. Предметная область представляется множеством фрагментов, например, предприятие цехами, дирекцией, бухгалтерией и т.д. Каждый фрагмент предметной области характеризуется множеством объектов и процессов, использующих объекты, а также множеством пользователей, характеризуемых различными взглядами на предметную область.

Словосочетание "динамически обновляемая" означает, что соответствие базы данных текущему состоянию предметной области обеспечивается не периодически, а в режиме реального времени. При этом одни и те же данные могут быть по-разному представлены в соответствии с потребностями различных групп пользователей.

Отличительной чертой баз данных следует считать то, что данные хранятся совместно с их описанием, а в прикладных программах описание данных не содержится. Независимые от программ пользователя данные обычно называются метаданными. В ряде современных систем метаданные, содержащие также информацию о пользователях, форматы отображения, статистику обращения к данным и др. сведения, хранятся в словаре базы данных.

Таким образом, система управления базой данных (СУБД) - важнейший компонент информационной системы. Для создания и управления информационной системой СУБД необходима в той же степени, как для разработки программы на алгоритмическом языке необходим транслятор. Основные функции СУБД:

- управление данными во внешней памяти (на дисках);
- управление данными в оперативной памяти;
- журнализация изменений и восстановление базы данных после сбоe<sub>B</sub>;
- поддержание языков БД (язык определения данных, язык манипулирования данными).

Обычно современная СУБД содержит следующие компоненты (рис. 1.1):

• ядро, которое отвечает за управление данными во внешней и оперативной памяти и журнализацию;

- процессор языка базы данных, обеспечивающий оптимизацию запросов на извлечение и изменение данных и создание, как правило, машинно-независимого исполняемого внутреннего кода;
- подсистему поддержки времени исполнения, которая интерпретирует программы манипуляции данными, создающие пользовательский интерфейс с СУБД;
- а также сервисные программы (внешние утилиты), обеспечивающие ряд дополнительных возможностей по обслуживанию информанионной системы.

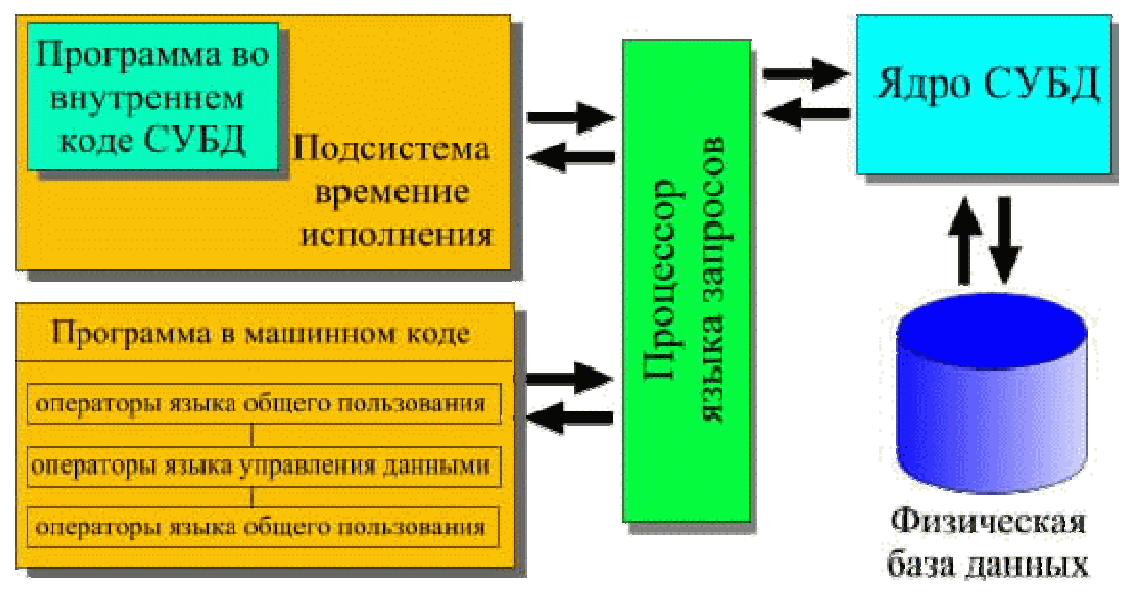

Рис.1.1 Компоненты СУБД

Создание первых баз данных и СУБД стало возможно лишь с появлением достаточно дешевых и производительных устройств внешней памяти, какими стали жесткие диски (винчестеры), появившиеся во второй половине 60-х годов. В 70-е годы шла интенсивная разработка теоретических вопросов построения баз данных. В результате в начале 80-х годов на рынке появились мощные инструментальные средства проектирования и построения информационных систем. Однако, развитие информационных технологий в 90-х привело к появлению новых, более широких требований к обработке и представлению данных. Таким образом, теория баз данных, хотя и располагает впечатляющими достижениями, еще далека от завершения.

Существует много разновидностей методологии рассмотрения баз данных в классическом подходе. Классический подход к проектированию. Этот подход восходит к автоматизированным системам управления информационно-поискового типа, основной целью которых являлась автоматизация локументооборота **(**совокупности документов, циркулирующих на предприятии).

В проектировании БД, в соответствии с классической методологией ANSI/SPARC, выделялись следующие этапы: анализ требований; концептуальное моделирование; логическое моделирование; физическое моделирование; реализация.

При этом, как показала практика, акцент следует делать на начальные этапы, на которых имеет место наибольшее число трудно исправимых ошибок. Основная цель классического подхода - преобразование ручных документов в систему машинных документов с учетом специфики записи, хранения и считывания данных. Преобразование возможно и рамках отдельных документов.

В классическом подходе в ряде случаев вместо концептуальной и логической моделей рассматривают инфологическую и дата логическую.

модель области - модель Инфологическая (ИЛМ) предметной формализованного интерфейса между специалистами, владеющими содержательной стороной предметной области,  $\mathbf{M}$ специалистами, осуществляющими проектирование базы данных.

Дата - логическая модель - модель логического уровня, представляющая собой отображение логических связей безотносительно к их содержанию и среде хранения.

ИЛМ преобразование предполагает данных **ИЗ** неформального, словесного описания  $\mathbf{B}$ формальное, пригодное ДЛЯ компьютерной реализации. ИЛМ включает анализ требований (частично), концептуальное моделирование, логическое моделирование (частично).

На этапе формулирования и анализа требований устанавливаются цели организации, определяются требования к БД. Этап концептуального проектирования заключается в описании и синтезе информационных требований пользователей в первоначальный проект БД. Исходными ланными **MOTVT** быть совокупность документов пользователя при классическом подходе или алгоритмы приложений (алгоритмы бизнеса) при современном подходе. Результатом этого этапа является высокоуровневое представление (в виде системы таблиц БД) информационных требований пользователей на основе различных подходов.

Для системы управления базой данных сложились три языка:

1) язык описания данных (ЯОД), называемый также языком описания схем, - для построения структуры («шапки») таблиц БД;

2) язык манипулирования данными (ЯМД) - для заполнения БД данными и операций обновления (запись, удаление, модификация);

3) язык запросов - язык поиска наборов величин в файле в соответствии с заданной совокупностью критериев поиска и выдачи затребованных данных без изменения содержимого файлов и БД (язык преобразования критериев в систему команд).

В настоящее время функции всех трех языков выполняет язык SQL, относящийся к классу языков, базирующихся на исчислении кортежей. Сначала выбирается модель БД. Затем с помощью ЯОД создается структура БД, которая заполняется данными с помощью команд ЯМД, систем меню, экранных форм или в режиме просмотра таблиц БД. Здесь же обеспечивается защита и целостность (в том числе ссылочная) данных с помощью СУБД или путем построения триггеров.

СУБД Access в основном позиционируется как однопользовательская. Существенно расширяет возможности MS Access по написанию приложений механизм связи с различными внешними СУБД: "связанные таблицы" (связь с таблицей СУБД) и "запросы к серверу" (запрос на диалекте SQL, который "понимает" СУБД). Также MS Access позволяет строить полноценные

клиент-серверные приложения на СУБД MS MySqlServer. При этом имеется возможность совместить с присущей MS Access простотой инструменты для управления БД и средства разработки.

Олной важнейших **ИЗ** характеристик СУБД является ИX производительность. Под производительностью понимается скорость обработки запросов к БД. Достаточно трудно однозначно сказать, кто быстрее всех обрабатывает запросы, слишком многое здесь зависит от того, на каком оборудовании производится тестирование, каков состав выполняемых запросов. Кроме того при выборе СУБД учитывается модель данных, поддержка и реализация триггеров и хранимых процедур. При выборе СУБД необходимо учитывать, сможет ЛИ данная система соответствовать росту информационной системы, причем рост может проявляться в увеличении числа пользователей, объема хранимых данных и объеме обрабатываемой информации.

Основной причиной применения информационных систем на основе баз данных является стремление объединить взгляды на всю информацию организации. Самый простой и надежный подход - централизация хранения и обработки данных на одном сервере.

Таким образом, можно выделить несколько групп критериев, по которым следует выбирать СУБД:

- Моделирование данных
- Особенности архитектуры и функциональные возможности
- Контроль работы системы
- Особенности разработки приложений
- Производительность
- Надежность
- Требования к рабочей среде
- Смешанные критерии

Выбор СУБД представляет собой сложную многопараметрическую задачу и является одним из важных этапов при разработке приложений баз данных. Выбранный программный продукт должен удовлетворять как текущим, так и будущим потребностям предприятия, при этом следует приобретение учитывать финансовые затраты на необходимого оборудования, самой системы, разработку необходимого программного обеспечения на ее основе, а также обучение персонала.

#### 1.2 Трудовые ресурсы предприятия.

Планирование трудовых ресурсов - относительно новый для большинства предприятий вид деятельности. До недавнего времени основное внимание уделялось планированию других экономических ресурсов (материальных, технических, финансовых). Однако, сейчас это пересматривается и одной из причин этого факта является то, что в последние годы предложение рабочей силы стало юридическим фактом деятельности многих предприятий. Затраты на труд у многих фирм в настоящее время превратились в основную часть общих расходов, поэтому важно обеспечить максимальную эффективность использования трудовых ресурсов. Способность предприятия успешно решать названную выше задачу зависит от того, на сколько точно будут рассчитаны, а затем проконтролированы затраты на труд.

Рабочая сила – это огромный потенциал как и материальные, технические, финансовые ресурсы предприятия. Однако, она имеет принципиальные отличия, которые заключаются в следующем:

если со временем материальные, технические ресурсы стареют (физически, морально), то трудовые дорожают (улучшается квалификация рабочего, растет опыт);

наемный работник может отказаться от условий, на которых предприятие предполагает его использовать;

работник может уволиться с предприятия по собственному желанию; работник может бастовать;

работники не могут рассматриваться как однородная субстанция; работники могут переучиваться;

работники могут решать, что те или иные типы профессий для них социально неприемлемы, с ними необходимо вести переговоры.

Сегодня при устройстве человека на работу его физические данные не имеют большого значения. Развитие технологии позволило значительно сократить ряд работ, для которых были необходимы физическая выносливость и сила.

Умственные способности личности включают в себя возможности эффективно использовать свой интеллект - сумму общих умственных функций понимания, мышления, обучения, наблюдения, решения проблем, вступление во взаимные отношения.

При приеме на работу личные свойства обычно означают комбинацию эмоций, мотивации, интересы и социальные пропорции. Если бы вас попросили описать индивидуальность тех, кого вы хорошо знаете, вы, скорее всего, стали бы описывать их поведение при различных обстоятельствах, характеризуя их как обаятельных, терпимых, предприимчивых, воодушевленных, дружелюбных, действующих согласованно, честных, надежных и т. д. Многие из этих характерных черт могут варьироваться в зависимости от ситуации, например, кто-то может демонстрировать покорность, имея дело с боссом, но проявлять деспотизм по отношению к подчиненным. Существуют различные тесты для определения характерных черт индивидуума, но обычно тесты не считаются хорошими предсказателями успеха в будущей работе.

Пользователями базы данных могут быть различные прикладные программы, программные комплексы и специалисты предметной области, выступающие в роли потребителей или источников данных, называемые конечными пользователями.

В современной технологии баз данных предполагается, что их создание, поддержка и обеспечение доступа пользователей осуществляются централизованно с помощью специального программного инструментария - систем управления базами данных.

Основой любой базы данных является реализованная в ней модель данных, представляющая собой множество структур данных, ограничений целостности и операций манипулирования данными. С помощью модели данных могут быть представлены объекты предметной области и существующие между ними связи.

База данных — совокупность связанных данных, сохраняемая в двумерных таблицах информационной системы. Программное обеспечение информационной системы, обеспечивающей создание, ведение и совместное использование баз данных, называется системой управления базами данных (СУБД). Именно с помощью СУБД пользователь и другие программы получают доступ к данным, хранящимся в базе. Как правило, любая СУБД состоит из двух частей. Первая часть — это та программа, с которой работает пользователь, — клиент данных. Вторая же часть непосредственно занимается базой данных: принимает от клиента данных запросы на выборку и изменение данных, выполняет их и возвращает клиенту. Это так называемый процессор данных. Можно сказать, что клиент данных занимается приемом запросов от пользователя и выводом результатов, а процессор — собственно обработкой данных. И в зависимости от того, как реализованы клиент и процессор данных, СУБД делятся на две большие группы: настольные и клиентсерверные.

В таблицу всегда можно добавить новую запись. Другая операция, которую часто производят с записью (точнее, с таблицей) — это поиск. Например, запрос поиска может быть таким: "Выдать все записи, в первом поле которых содержится число, меньшее 10, во втором — строка, включающая слово word, а в третьем — не должен быть ноль". Из найденных записей в программу можно извлекать какие-то части данных (или не извлекать), также записи таблицы можно удалить.

Основные задачи проектирования БД:

• Обеспечение хранения в БД всей необходимой информации.

• Обеспечение возможности получения данных по всем необходимым запросам.

• Сокращение избыточности и дублирования данных.

• Обеспечение целостности данных (правильности их содержания): исключение противоречий в содержании данных, исключение их потери и т.д.

При этом основными этапами проектирования являются (рис.1.2):

- Системный анализ предметной области  $1.$
- Инфологическое проектирование  $\overline{2}$ .
- Выбор СУБД  $\overline{3}$ .

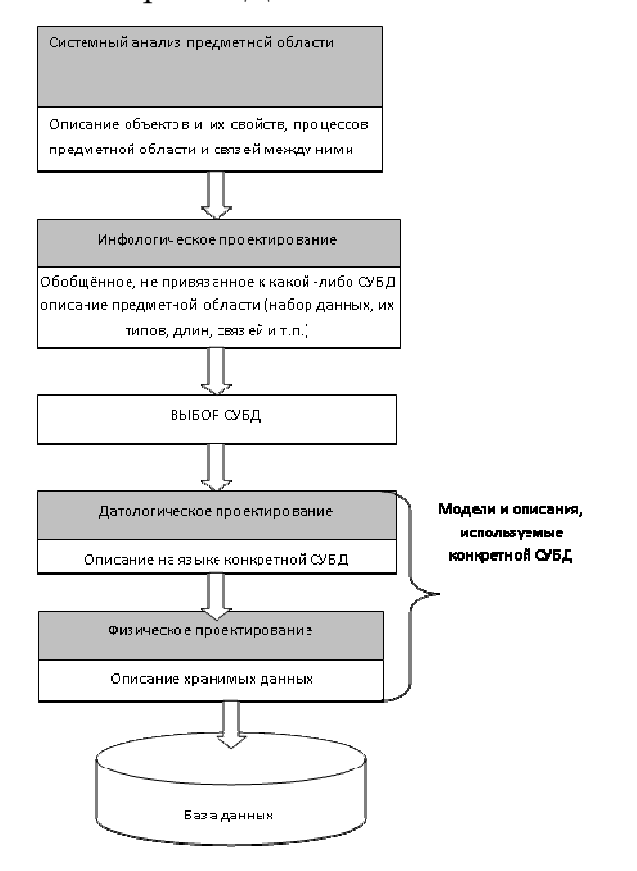

Рис. 1.2 Этапы проектирования баз данных

#### 1.3. Этапы проектирования

На первом этапе проектирования баз данных рассматриваются цели и задачи, с помощью которой они будут решаться. Анализируются информационные потребности будущих пользователей баз данных. Рассматриваются формы входных и выходных потоков, которые будут составлять основу баз данных. Затем уточняются алгоритмы и процедуры обработки данных хранимой в базе данных. Формируются требования, которым должна удовлетворять проектируемая база данных и определяется примерный список объектов предметной области, свойства которых будут использоваться при разработке базы ланных.

Концептуальное (инфологическое) проектирование — построение семантической модели предметной области, то есть информационной модели наиболее высокого уровня абстракции. Такая модель создаётся без ориентации на какую-либо конкретную СУБД и модель данных. Термины «семантическая модель», «концептуальная модель» и «инфологическая модель» являются синонимами. Кроме того, в этом контексте равноправно могут использоваться слова «модель базы данных» и «модель предметной области» (например, «концептуальная модель базы данных» и «концептуальная модель предметной области»), поскольку такая модель является как образом реальности, так и образом проектируемой базы данных для этой реальности.

Конкретный вид и содержание концептуальной модели базы данных определяется выбранным для этого формальным аппаратом. Обычно используются графические нотации, подобные ER-диаграммам.

Чаще всего концептуальная модель базы данных включает в себя:

описание информационных объектов, или понятий предметной области и связей между ними.

• описание ограничений целостности, т.е. требований к допустимым значениям данных и к связям между ними.

Логическое (даталогическое) проектирование — создание схемы базы данных на основе конкретной модели данных, например, реляционной модели данных. Для реляционной модели данных дата логическая модель набор схем отношений, обычно с указанием первичных ключей, а также «связей» между отношениями, представляющих собой внешние ключи.

Преобразование концептуальной модели в логическую модель, как правило, осуществляется по формальным правилам. Этот этап может быть в значительной степени автоматизирован.

На этапе логического проектирования учитывается специфика конкретной модели данных, но может не учитываться специфика конкретной СУБД.

Физическое проектирование — создание схемы базы данных для конкретной СУБД. Специфика конкретной СУБД может включать в себя ограничения на именование объектов базы данных, ограничения на поддерживаемые типы данных и т.п. Кроме того, специфика конкретной СУБД при физическом проектировании включает выбор решений, связанных с физической средой хранения данных (выбор методов управления дисковой памятью, разделение БД по файлам и устройствам, методов доступа к данным), создание индексов и т.д.

#### 1.4. Анализ существующих разработок

В зависимости от вида организации данных различают следующие основные модели представления данных в базе:

- иерархическую;
- $\bullet$  cerebylo;
- реляционную;
- объектно-ориентированную.

В иерархической модели данные представляются в виде древовидной (иерархической) структуры. Подобная организация данных удобна для работы с иерархически упорядоченной информацией, однако при оперировании данными со сложными логическими связями иерархическая модель оказывается слишком громоздкой.

В сетевой модели данные организуются в виде произвольного графа. Недостатком сетевой модели является жесткость структуры и высокая сложность ее реализации. Кроме того, значительным недостатком иерархической и сетевой моделей является то, что структура данных задается на этапе проектирования БД и не может быть изменена при организации доступа к данным. В объектно-ориентированной модели отдельные записи базы данных представляются в виде объектов. Между записями базы данных и функциями их обработки устанавливаются взаимосвязи с помощью механизмов, подобных соответствующим средствам объектно- ориентированных языков программирования. Объектно-ориентированные модели сочетают особенности сетевой и реляционной моделей и используются для создания крупных БД со сложными структурами данных.

Реляционная модель, предложенная в 70-х годах XX века сотрудником фирмы IBM Эдгаром Коддом, получила название от английского термина геlation (отношение). Реляционная БД представляет собой совокупность таблиц, связанных отношениями. Достоинствами реляционной модели данных являются простота, гибкость структуры, удобство реализации на компьютере, наличие теоретического описания. Большинство современных БД для персональных компьютеров являются реляционными.

Ни одна из моделей не удовлетворяет полностью требованиям, предъявляемым к современным БД.

В связи с этим возникает ряд проблем, основными из которых являются:

1) преобразование моделей данных;

2) выбор модели данных и СУБД.

В процессе логического проектирования высокоуровневое представление данных преобразуется в структуру используемой СУБД. Основной целью этапа является устранение избыточности данных с использованием специальных правил нормализации Цель нормализации - минимизировать повторения данных и возможные структурные изменения БД при процедурах обновления. Это достигается разделением (декомпозицией) одной таблицы в две или несколько с последующим использованием при запросах операции навигации. Заметим, что навигационный поиск снижает быстродействие БД, т.е. увеличивает время отклика на запрос. Полученная логическая структура БД может быть оценена количественно с помощью различных характеристик (число обращений к логическим записям, объем данных в каждом приложении, общий объем данных). На основе этих оценок логическая структура может быть усовершенствована с целью достижения большей эффективности.

Реляционная база данных (БД) состоит из взаимосвязанных таблиц. Каждая таблица содержит информацию об объектах одного типа, а совокупность всех таблиц образует единую БД.

Таблицы, образующие БД, находятся в каталоге (папке) на жестком диске. Таблицы хранятся в файлах и похожи на отдельные документы или электронные таблицы, например, табличного процессора Microsoft Excel; их можно перемещать и копировать обычным способом, скажем, с помощью Проводника Windows. Однако в отличие от документов, таблицы БД поддерживают многопользовательский режим доступа, это означает, что их могут одновременно использовать несколько приложений.

Для одной таблицы создается несколько файлов, содержащих данные, индексы, ключи и т. п. Главным из них является файл с данными, его имя совпадает с именем таблицы, которое задается при ее создании. В некотором смысле понятия таблицы и ее главного файла являются синонимами, при выборе таблицы выбирается именно ее главный файл: для таблицы dBase это файл с расширением dbf, а для таблицы Paradox — с расширением db. Имена остальных файлов таблицы назначаются автоматически — все файлы имеют одинаковые имена, совпадающие с именами таблиц, и разные расширения, указывающие на содержимое соответствующего файла.

Каждая таблица БД состоит из строк и столбцов и предназначена для хранения данных об однотипных объектах информационной системы. Строка таблицы называется записью, столбец таблицы - полем (рис. 1.3). Каждое поле должно иметь уникальное в пределах таблицы имя.

Поле содержит данные одного из допустимых типов, например, строкового, целочисленного или типа "дата". При вводе значения в поле таблицы автоматически производится проверка соответствия типа значения и типа поля. Если они не совпадают, а преобразование типа значения невозможно, генерируется исключение.

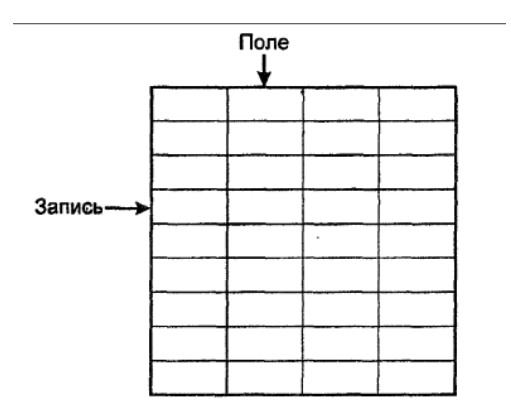

Рис.1.3. Схема таблицы базы данных

#### **Ключи и индексы**

Ключ представляет собой комбинацию полей, данные в которых однозначно определяют каждую запись в таблице. Простой ключ состоит из одного поля, а составной (сложный) — из нескольких полей. Поля, по которым построен ключ, называют ключевыми. В таблице может быть определен только один ключ. Ключ обеспечивает:

- однозначную идентификацию записей таблицы;
- ускорение выполнения запросов к БД;
- установление связи между отдельными таблицами БД;
- использование ограничений ссылочной целостности.

Ключ также называют первичным ключом или первичным (главным) индексом. Информация о ключе может храниться в отдельном файле или совместно с данными таблицы. В БД Access вся информация содержится в одном общем файле с расширением mdb. Значения ключа располагаются в определенном порядке. Для каждого значения ключа имеется уникальная ссылка, указывающая на расположение соответствующей записи в таблице (в главном ее файле). Поэтому при поиске записи выполняется не последовательный просмотр всей таблицы, а прямой доступ к записи на основании упорядоченных значений ключа.

Ценой, которую разработчик и пользователь платят за использование такой технологии, является увеличение размера БД вследствие необходимости хранения значений ключа, например, в отдельном файле. Размер этого

файла зависит не только от числа записей таблицы (что очевидно), но и от полей, составляющих ключ. В ключевом файле, кроме ссылок на соответствующие записи таблицы, сохраняются и значения самих ключевых полей. Поэтому при вхождении в состав ключа длинных строковых полей размер ключевого файла может оказаться соизмеримым с размером файла с данными таблицы.

Таблицы различных форматов имеют свои особенности построения ключей.

Вместе с тем существуют и общие правила:

 ключ должен быть уникальным. У составного ключа значения отдельных полей (но не всех одновременно) могут повторяться;

 ключ должен быть достаточным и не избыточным, т. е. не содержать поля, которые можно удалить без нарушения уникальности ключа;

 в состав ключа не могут входить поля некоторых типов, например, графическое поле или поле комментария.

Индекс, как и ключ, строится по полям таблицы, однако он может допускать повторение значений составляющих его полей — в этом и состоит его основное отличие от ключа. Поля, по которым построен индекс, называют индексными. Простой индекс состоит из одного поля, а составной (сложный) — из нескольких полей.

Индексы при их создании именуются. Как и в случае с ключом, в зависимости от СУБД индексы могут храниться в отдельных файлах или совместно с данными. Создание индекса называют индексированием таблицы.

Использование индекса обеспечивает:

- увеличение скорости доступа к данным (поиска);
- сортировку записей;
- установление связи между отдельными таблицами БД;
- использование ограничений ссылочной целостности.

#### Связи между таблицами

В частном случае БД может состоять из одной таблицы, содержащей, например, дни рождения сотрудников организации. Однако обычно реляционная БД состоит из набора взаимосвязанных таблиц. Организация связи (отношений) между таблицами называется связыванием или соединением таблиц.

Связи между таблицами можно устанавливать как при создании БД, так и при выполнении приложения, используя средства, предоставляемые СУБД. Связывать можно две или несколько таблиц. В реляционной БД, кроме связанных таблиц, могут быть и отдельные таблицы, не соединенные ни с одной другой таблицей. Это не меняет сути реляционной БД, которая содержит единую информацию о некоторой системе, связанную не в буквальном (связь между таблицами), а в функциональном смысле — вся информация относится к одной системе.

Для связывания таблиц используются поля связи (иногда применяется термин "совпадающие поля"). Поля связи обязательно должны быть индексированными. В подчиненной таблице для связи с главной таблицей задается индекс, который называется внешним ключом. Состав полей этого индекса должен полностью или частично совпадать с составом полей индекса главной таблицы.

Особенности использования индексов зависят от формата связываемых таблиц, организации связи в главной и подчиненной таблицах выбираются индексы, составленные по полям совпадающего типа, например, целочиспенного

Кроме того, в подчиненной таблице обязательно должен быть определен ключ (рис. 1.4).

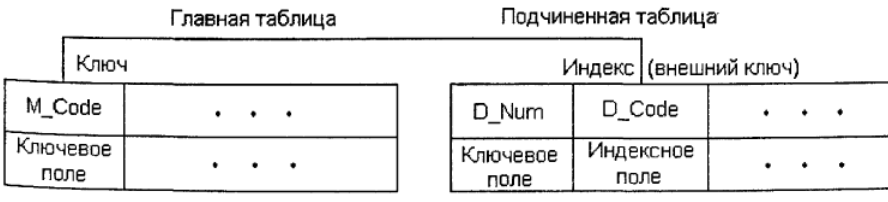

В главной таблице определен ключ, построенный по полю M code автоинкрементного типа. В подчиненной таблице определен ключ по полю D Num также автоинкрементного типа и индекс, построенный по полю D Code целочисленного типа. Связь между таблицами устанавливается по полям D code и M code. Индекс по полю Decode является внешним ключом. В названия полей включены префиксы, указывающие на принадлежность поля соответствующей таблице. Так, названия полей главной таблицы начинаются с буквы м (Master), а названия полей подчиненной таблицы — с буквы d (Detail). Подобное именование полей облегчает ориентацию в их названиях, особенно при большом количестве таблиц.

#### Виды связей

Существует несколько типов связей:

- связь "один-к-одному"
- связь "один-ко-многим"
- связь "многие-ко-многим".

Связь "один-к-одному" представляет собой простейший вид связи данных, когда первичный ключ таблицы является в то же время внешним ключом, ссылающимся на первичный ключ другой таблицы. Такую связь бывает удобно устанавливать тогда, когда невыгодно держать разные по размеру (или по другим критериям) данные в одной таблице. Например, можно выделить данные с подробным описанием изделия в отдельную таблицу с установлением связи "один-к-одному" для того чтобы не занимать оперативную память, если эти данные используются сравнительно редко.

# **ГЛАВА 2. ПРОГРАММНАЯ РЕАЛИЗАЦИЯ МОДУЛЕЙ ПРОГРАММЫ АСУ «ОТДЕЛ КАДРОВ ШЧ-1».**

# **2.1. Обоснование и выбор состава автоматизируемых задач.**

 Задачей данного дипломного проекта является разработка базы данных «Отдел кадров ШЧ-1», которая включает в себя таблицы: «Анкета», «Должность» и т.д.

 В таблице «Анкета» необходимо предусмотреть Фамилия Имя Отчество сотрудника, Дату рождения, Место рождения, Национальность, Адрес и т.д. База данных должна, учитывать Пол, семейное положение сотрудника, состав семьи, отдел, оклад. Также должно учитываться номер удостоверение личности.

 Для данного приложения следует разработать формы, один из которых является главной, а остальные являются вспомогательными.

### **Описание входной и выходной информации.**

 В данном дипломного проекта проекте использованы 13 форм 3 выходящей и 10 формы входящей информации.

Выходными данными являются:

- форма «Меню Диплома»
- форма «О программе»
- форма «Об авторе»

Входными данными являются:

- форма «Вакансии»
- форма «Национальность»
- форма «Место обучение»
- форма «Информация»
- форма «Своя карточка»
- форма «Фото»
- форма «Взять на работу»
- форма «Уволить»
- форма «Уволить»
- форма «В командировку»
- форма «В командировку»
- форма «Информация о семье»

#### Требования к интерфейсу приложения.

Общие требования к разработке графического интерфейса.

Под графическим интерфейсом пользователя (Graphical User Interface -GUI) подразумевается тип экранного представления, при котором пользователь может выбирать команды, запускать задачи и рассматривать списки файлов, указывая на пиктограммы или пункты в списках меню, показанных на экране. Действия могут, как правило, выполнятся с помощью мыши, либо нажатием клавиш на клавиатуре. Типичным примером графического интерфейса пользователя является Windows 10

Многооконные приложения.

Чаще всего сколько-нибудь сложное приложение не может ограничиваться одним окном.

Есть две различные модели приложения:

С интерфейсом одного документа (SPI)

С интерфейсом множества документов (MPI).

В большинстве случаев следует отдавать предпочтение интерфейсу SPI. Этот интерфейс не обязательно предполагает наличие действительно одного окна, как в приложениях Windows типа «Калькулятор», «Проводник».

У приложений МРІ тоже есть свои преимущества. Хороший пример такого приложения - Microsoft Word. В приложении MPI имеется родительское (первичное) окно и ряд дочерних окон (называемые также *окнами докумен* $mog$ ).

Бывают ситуации, когда выгодно отображать информацию в нескольких окнах, которые совместно используют элементы интерфейса.

Основным элементом любого приложения, является форма - контейнер, в которой размещаются визуальные и не визуальные компоненты. С точки зрения пользователя форма - это окно, вводимое в приложение. Каждой форме соответствует свой модуль (unit), описывающий эту форму как класс и включающий, если необходимо, какие-то дополнительные константы, переменные, функции и процедуры.

К внешнему виду окон Windows предъявляются определённые требования:

Какие кнопки в полосе системного меню должны быть доступны в том или ином окне, должно ли окно изменять размеры, каким должен быть заголовок окна.

Цветовое решение приложения.

Цвет является мощным средством воздействия на психику человека. Неудачное цветовое решение может приводить к быстрому утомлению пользователя, работающего с вашим приложением, к рассеиванию его внимания, к частым ошибкам. Слишком яркий или неподходящий цвет может отвлекать внимание пользователя или вводить его в заблуждение, создавать трудности в работе. Нужно стремиться использовать ограниченный набор цветов и уделять внимание их правильному сочетанию.

Экранный интерфейс программы во многом определяет удобство работы пользователя и является одним из важных факторов, влияющих на эффективность его труда. Программа, выполняющая все возложенные на нее функции, обладающая высоким быстродействием может быть полностью непригодной для работы из-за неприемлемого интерфейса с пользователем.

Наиболее практичными и удобными с точки зрения пользователя можно считать системы, имеющие экранный интерфейс, построенный на основе системы всплывающих меню.

#### **2.2. Обоснование состава задач АРМ.**

Согласно поставленному заданию можно представить, что экономическим объектом является любое предприятие, вне зависимости от его специализации, на котором работают более пятидесяти человек, так как росте количества работников вести учет вручную становится все сложнее. В дальнейшем фирма будет называться ЗАО «Мобильные телефоны».

Разрабатываемый программа «Отдел кадров» позволит организовать на более качественном уровне хранение, учет, нахождение и отображение запрашиваемой информации. Данная база будет включать в себя все необходимые сведения о сотруднике, его награждениях, взысканиях, отпусках, а также данные об уволенных сотрудниках.

Основные цели, для достижения которых создана база данных «Отдел кадров»:

 Обеспечение работникам более быстрого и удобного поиска необходимой информации;

 Обеспечение порядка размещения уже хранящихся и поступающих данных;

Тщательное отслеживание изменений данных;

 Обеспечение большей защиты информации от несанкционированного доступа.

Автоматизированный учет информации позволяет наиболее достоверно, быстро и безошибочно собирать и производить различные операции с данными. А значит, позволит быстрее и качественнее выполнять работнику заказы, не отвлекаясь на перепроверку данных.

Организационная структура «отдел кадров ШЧ-1» приведена на рис.2.1

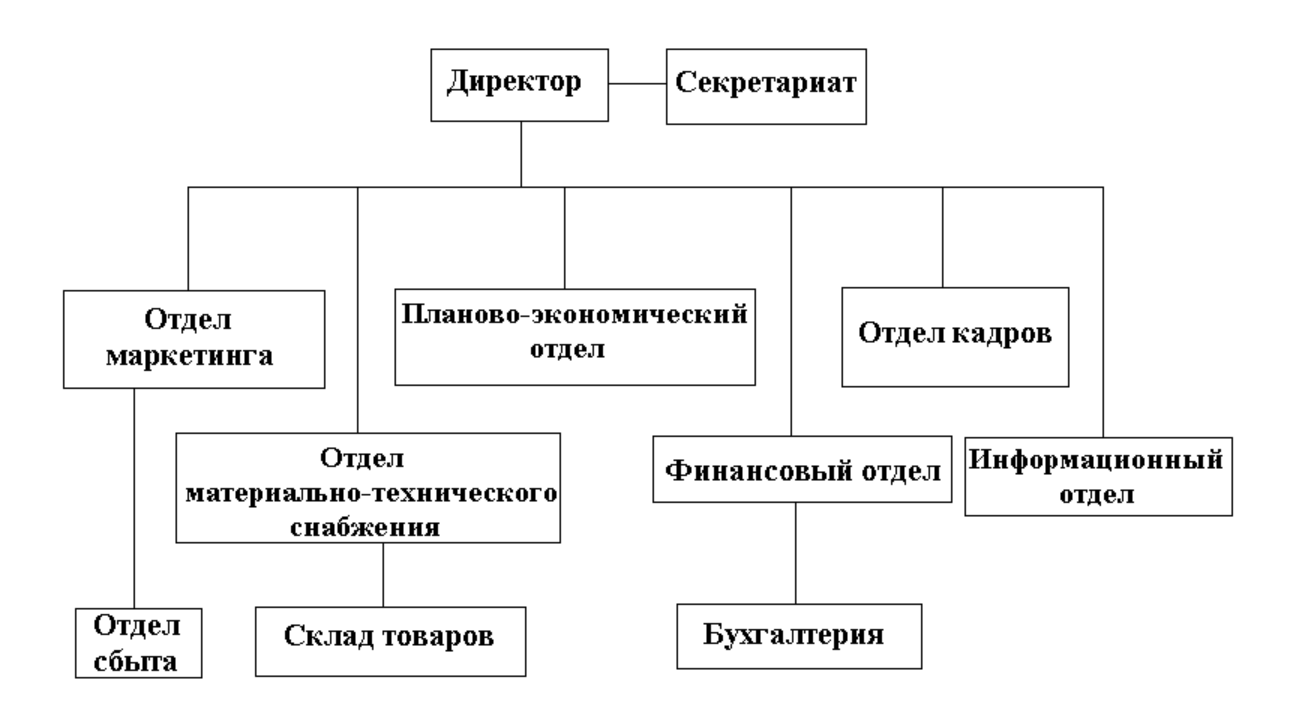

**Рис.2.1.** Организационная структура «отдел кадров ШЧ-1»

## **2.3. Обоснование и выбор состава автоматизируемых задач.**

Отдел кадров одно из основных подразделений предприятия.

Основная задача отдела кадров - работа с сотрудниками (прием работника на работу, отслеживанием его как исполнителя в течение периода его работы и, наконец, увольнение сотрудника с работы).

# *К основным функциям отдела кадров можно отнести следующие:*

- 1. Прием на работу новых сотрудников.
- 2. Увольнение сотрудников.
- 3. Кадровые перемещения:
	- изменение должности/специальности
	- изменение графика работы
	- перевод на другой объект
- 4. Оформление отпусков.
- 5. Оформление больничных листов.
- 6. Оформление пенсии.
- 7. Организация и проведение конкурсного отбора.
- 8. Отчетность

Рассмотрим основные причины, побуждающие предприятия внедрять у себя системы автоматизации отдела кадров.

*Основные проблемы, с которыми сталкиваются работники отдела кадров:* 

- документы теряются;
- накапливается множество документов, назначение и источник которых неясны;
- документы и информация, содержащаяся в них, попадает в чужие руки;
- тратится масса рабочего времени на поиск нужного документа и формирование тематической подборки документов;
- $\triangleright$  создается несколько копий одного и того же документа на бумагу и копирование документов тратиться немало средств;
- $\triangleright$  на подготовку и согласование документов тратится много времени.

База данных «Отдел кадров ШЧ-1» создается для удовлетворения потребностей пользователей в информации. Данные о сотруднике, его личных данных, награждениях, взысканиях и отпусках позволят более оперативно отслеживать все аспекты работы сотрудников, а также быстро составлять отчетность.

# *База данных должна предоставлять пользователю возможность:*

- Вводить личные данные нового сотрудника, указывая следующие параметры:
	- № личной карточки;
	- Фамилия;
	- Имя;
	- Отчество;
	- Дату рождения;
	- Семейное положение;
	- Данные паспорта;
	- Специальность;
- Стаж работы;
- Последнее место работы.
- Отпуск
- Отдел
- Направления
- Армия

*.* 

- Выводить список сотрудников с возможностью сортировки по любому параметру.
- Выводить личные данные по любому сотруднику.
- Выводить отчеты по поощрениям и взысканиям.
- Выводить отчеты по отпускам.

Представление иерархического меню в графическом виде приведена на рис 2.2.

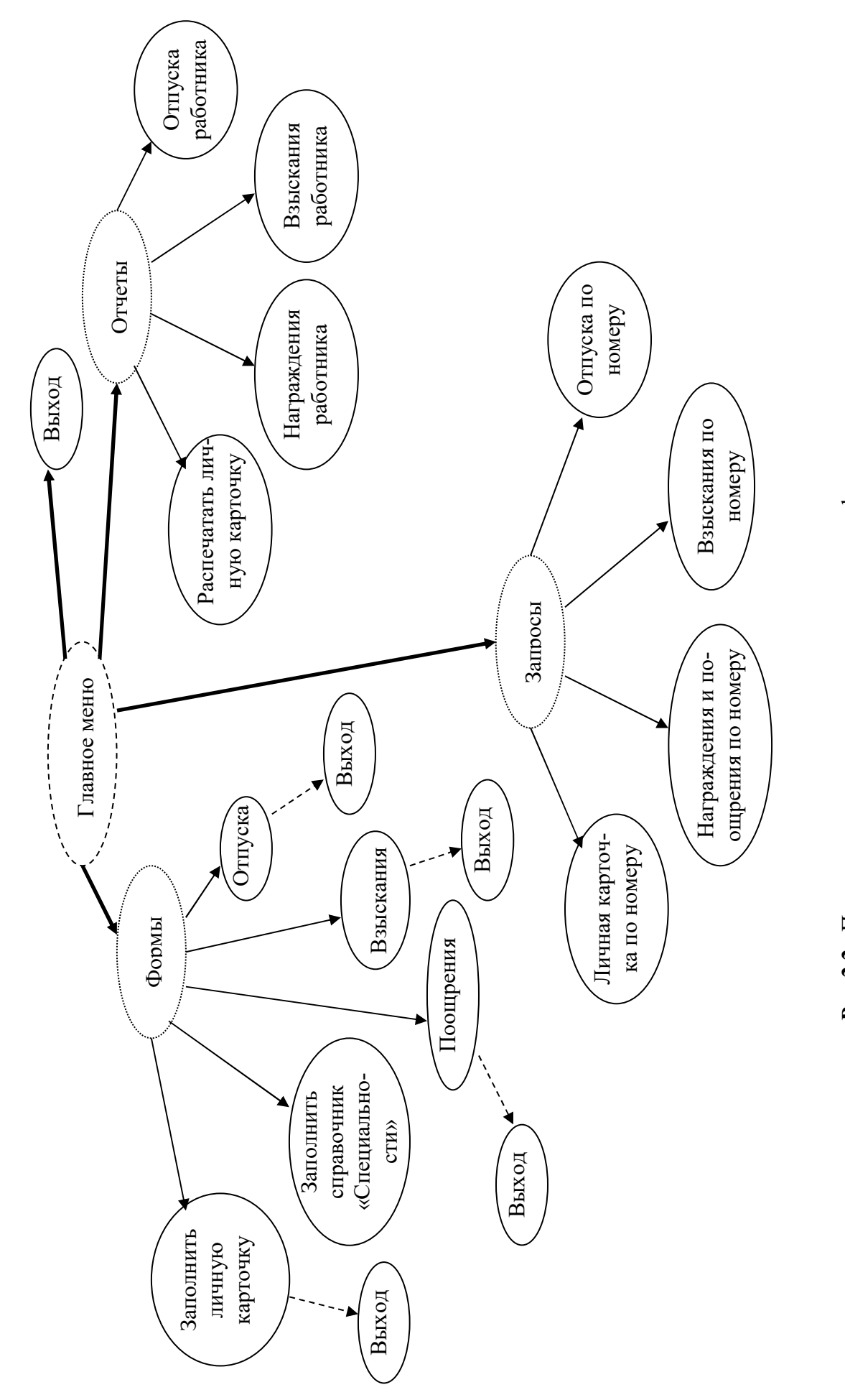

Рис.2.2. Представление иерархического меню в графическом виде. **Рис.2.2.** Представление иерархического меню в графическом виде.

#### **2.4. Описание постановки задачи.**

Основные организационно – экономические показатели: сокращение времени разработки документации предприятия за счет повешения быстродействия при работе с большими массивами информации, повышение точности и снижение учетных ошибок при сборе и обработке экономических данных, возможность осуществления оперативного контроля, возможность отслеживания динамики деятельности предприятия.

 Автоматизированный учет работников фирмы должен осуществляться на основе данных из личных карточек, приказов на уровне предприятия. По мере поступления эти данные должны вводится, накапливаться и храниться в базе данных в течение регламентированного периода.

 На основе хранимых данных по запросу пользователя должен производиться автоматизированный анализ текущих данных для заданного сотрудника и выдача отчетов. Отчеты должны содержать сведения о личных данных сотрудников, о награждениях, взысканиях и отпусках.

АРМ «Отдел кадров ШЧ-1» связан с различными отделами предприятия. Данные о сотрудниках поступают в бухгалтерию, а также к директору, который по этим отчетам принимает управленческие решения. Документы предметной области, содержащие информацию, необходимую для решения задачи

Входная информация разделяется на *условно-постоянную* и *оперативноучетную* информацию.

- *Условно-постоянная информация* включает в себя справочные данные о специальностях.
- *Оперативно-учетная информация* содержит в себе данные оперативного учета, включает в себя личные данные о сотруднике, данные о взысканиях и поощрениях, данные об отпусках.

#### Входная запросная информация

Для получения отчета по сотруднику или отчета по отпускам или награждениям необходимо обеспечить диалог с пользователем для ввода номера карточки сотрудника. Такая информация вводится с клавиатуры на сообщение запрос на экране в процессе решения задачи.

Диалоговое окно запроса параметра «номер личной карточки» приведена на рис 2.3

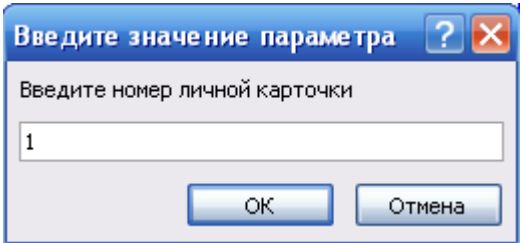

**Рис.2.3.** Диалоговое окно запроса параметра «номер личной карточки»

Описание выходной информации.

Выходной информацией для пользователя являются два документа:

- отчет о личных данных сотрудника;
- отчет о награждениях;
- отчет о взысканиях;
- отчет об отпусках;

Эти документы должны выводиться на экран и на печать.

Описание технологии и алгоритмов решения задачи.

#### *Общие сведения о содержании и алгоритме решения задачи*

 По мере поступления документов, содержащих данные о сотруднике, должен осуществляться ввод этих данных в базу данных, где они должны храниться. Таким, образом, осуществляется накопление необходимой для решения задачи оперативно-учетной информации.

По условию задачи необходимо обеспечить формирование отчетности по сотрудникам, поощрениям, взысканиям и отпускам. В этом случае надо по запросу пользователя формировать отчет, необходимые содержащий сведения. Для ввода запроса пользователю в диалоге должна быть выведена экранная форма, где он может непосредственно с клавиатуры ввести необходимые сведения. Отчет должен выводиться на экран и принтер.

#### *Технология ввода и накопления входной информации*

 Для решения рассматриваемой задачи должен производится ввод и накопление оперативно-учетной информации о личных данных сотрудника, согласно личным карточкам, и награждениях, взысканиях, отпусках, согласно приказам директора предприятия. Справочная информация о специальностях и образовательных учреждениях должна быть ранее загружена в базу данных (в соответствующие справочники) с соответствующих документов.

 В соответствии с этим технология ввода входной информации и решение рассматриваемой задачи приведены ниже.

Технологическая схема ввода информации и решения задачи составления отчетности приведена на рис 2.4

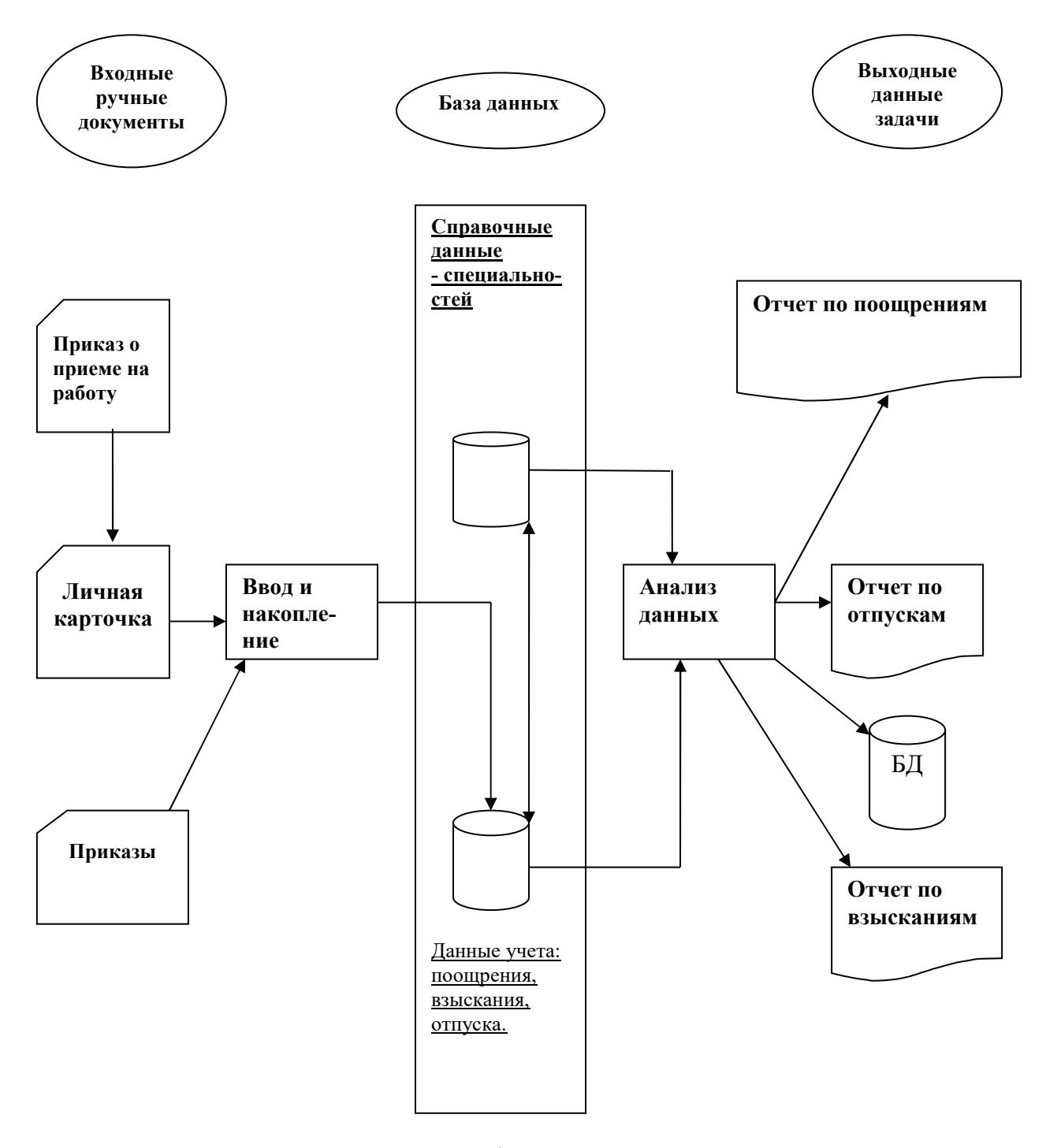

**Рис 2.4.** Технологическая схема ввода информации и решения задачи составления отчетности

Работа пользователя с выходной информацией для принятия решений Для получения выходных отчетов по личным данным сотрудников, поощрениям, взысканиям, отпускам пользователь пользуется диалоговым меню. При этом данные отчеты выводятся либо на экран, либо на печать. Структура записей приведены на таблицы (2.1. 2.2. 2.3. 2.4. 2.5.)

## **2.4.1. Проектирование базы данных.**

### **Таблица 2.1.**

| $N_2$     | Имя поля в таб- | Тип дан-  | Размер поля | Ключевое |  |
|-----------|-----------------|-----------|-------------|----------|--|
| $\Pi/\Pi$ | лице            | ных       |             | поле     |  |
|           | № специальности | Числовой  | Длинное це- | Да       |  |
|           |                 | (INT)     | лое         |          |  |
|           | Название специ- | Текстовый | 100         | Her      |  |
|           | альности        |           |             |          |  |

*Структура записей таблицы «Специальности»* 

## **Таблица 2.2.**

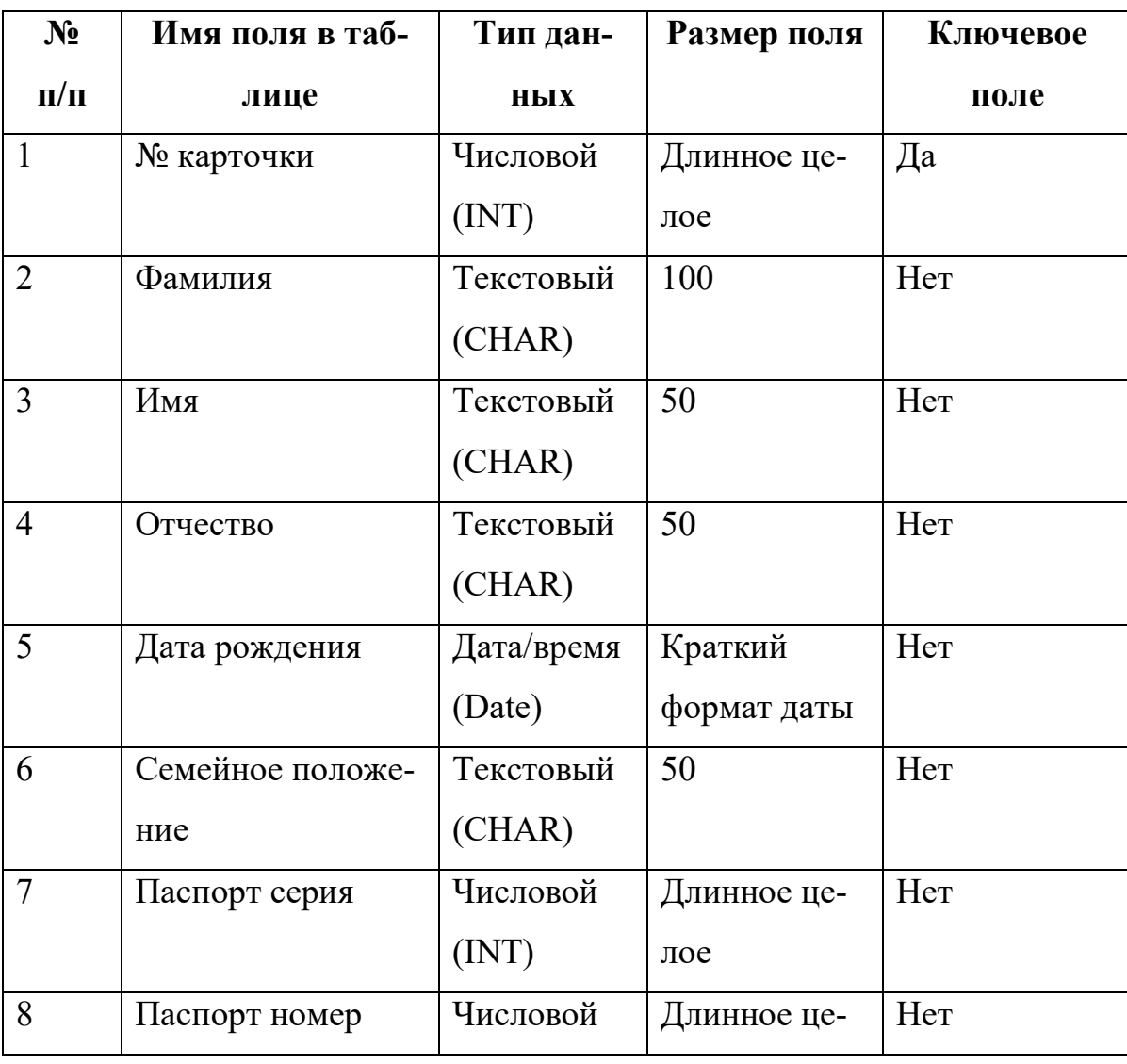

*Структура записей таблицы «Личные карточки»* 

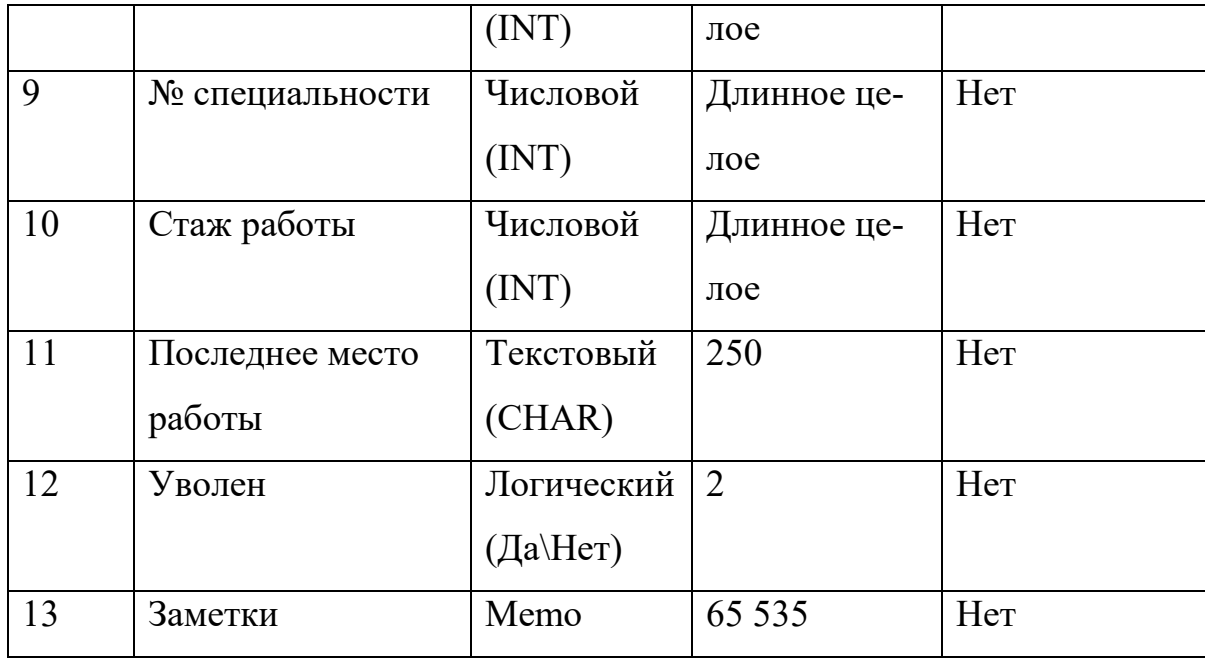

## **Таблица 2.3.**

*Структура записей таблицы «Награждения и поощрения»* 

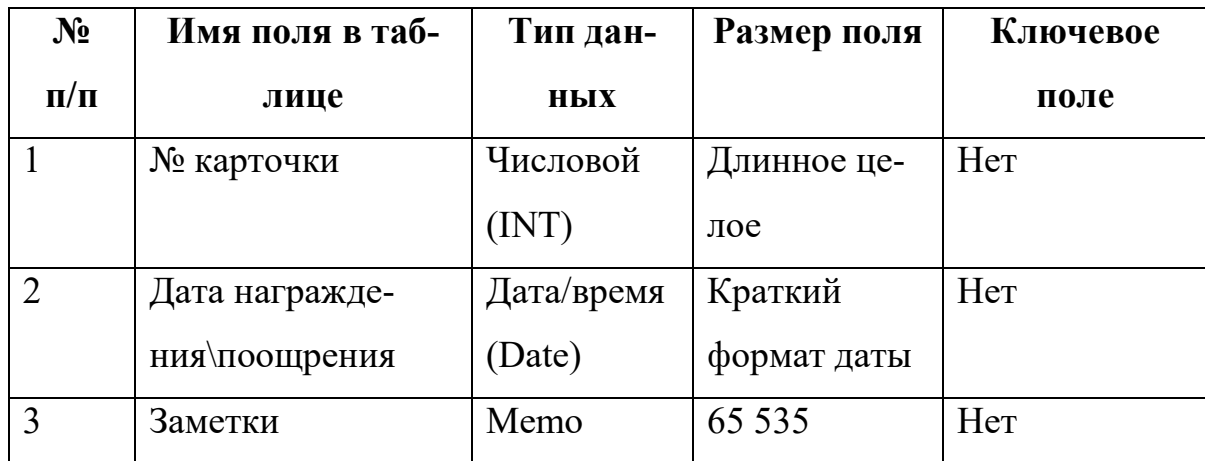

# **Таблица 2.4.**

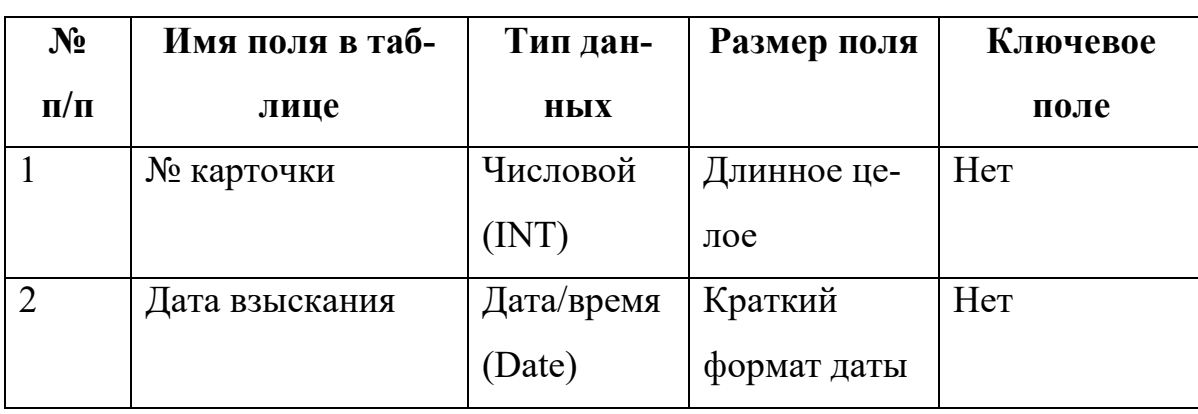

# *Структура записей таблицы «Взыскания»*

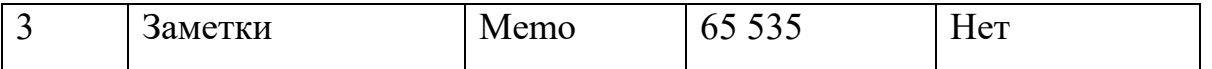

### **Таблица 2.5.**

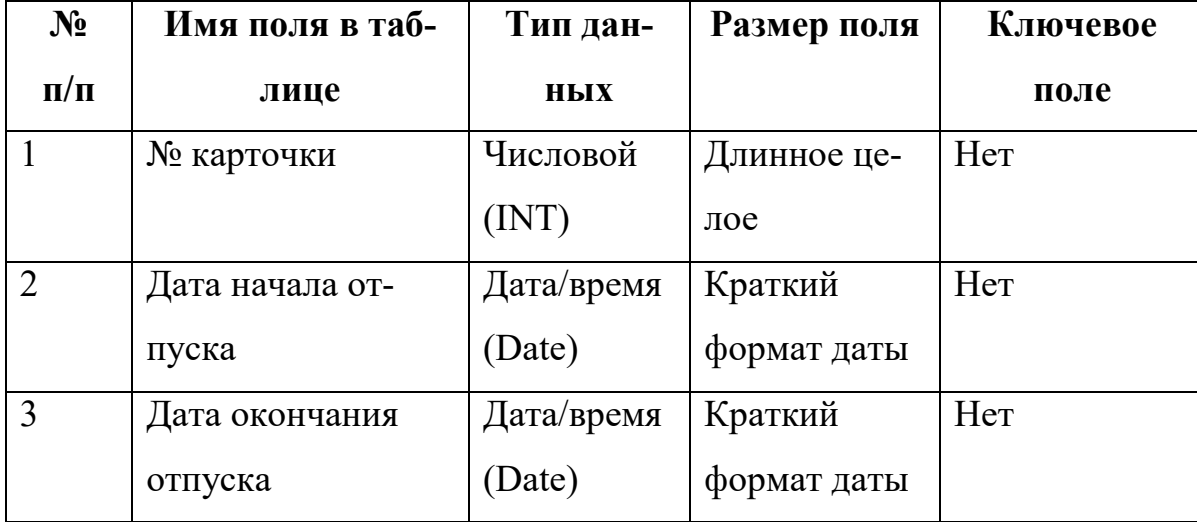

*Структура записей таблицы «Отпуск»* 

### **2.4.2. Проектирование экранных форм.**

Экранные формы в настоящее время образуют основу интерфейса в человеко-машинном диалоге.

Порядок проектирования экранной формы подразумевает следующие этапы:

- проектирование содержания экранной формы
- проектирование ее формы представления (формы экрана)
- программное обеспечение экранной формы.

Проектирование сценария диалогового режима решения задачи состоит в разработке взаимосвязанной последовательности экранных форм и правил перехода между ними. Правила перехода между формами представлены в разделе «Проектирование иерархического меню».

В АРМ «Отдел кадров» мною были разработаны шесть экранных форм. Для ввода информации в базу данных используются следующие формы:

- «Личные карточки»;
- «Поощрения»;
- «Взыскания»
- «Отпуска»;
- «Специальности».

Для поддержания диалогового режима работы пользователя с АРМ используются форма «Главное меню».

Формы для ввода информации проектировались при помощи Мастера и содержат такие же реквизиты, как и соответствующие таблицы, на основе которых они были спроектированы.

Структура формы переведены на таблицы ( 2.6. 2.7. 2.8. 2.9. 2.10 . 2.11 )

## **Таблица 2.6.**

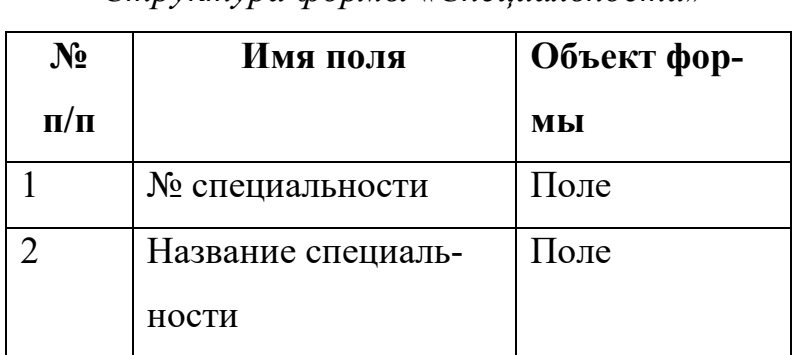

## *Структура формы «Специальности»*

### **Таблица 2.7.**

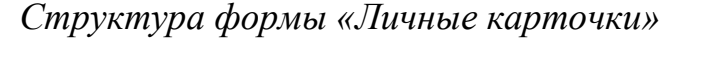

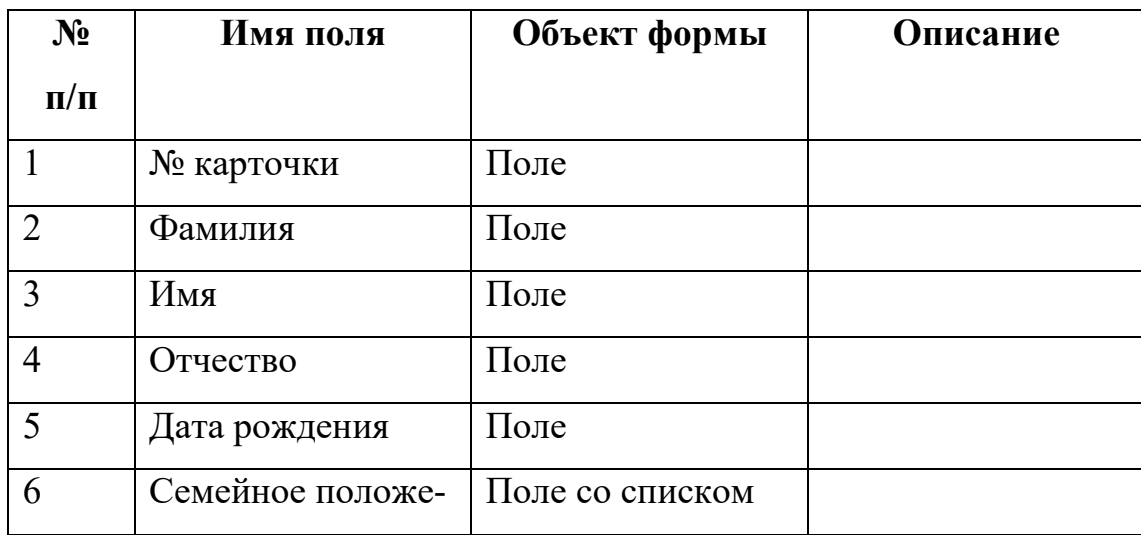

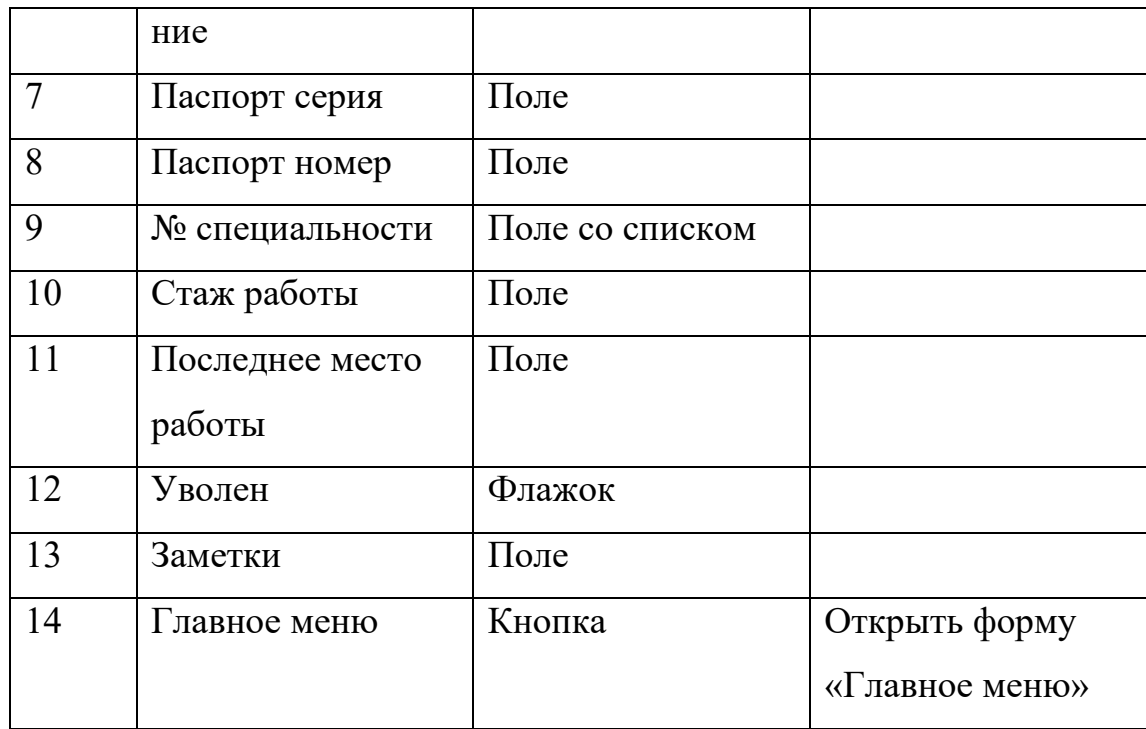

# **Таблица 2.8.**

# *Структура формы «Награждения и поощрения»*

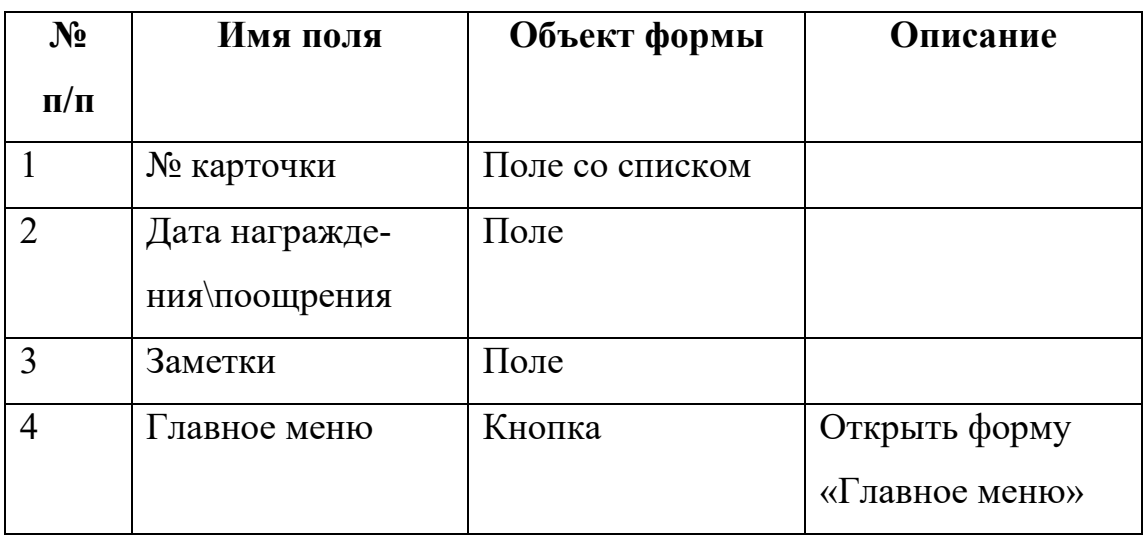

## **Таблица 2.9.**

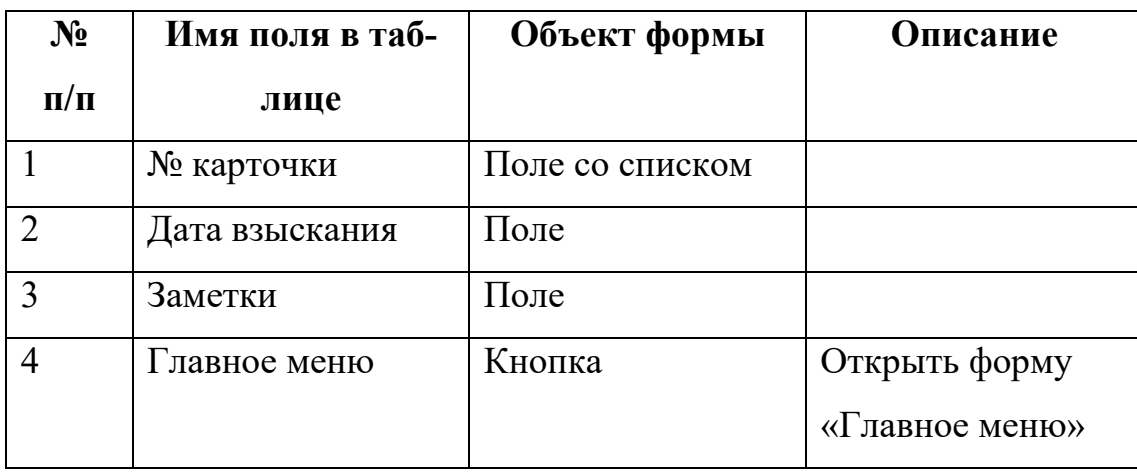

## *Структура формы «Взыскания»*

# **Таблица 2.10.**

## *Структура формы «Отпуск»*

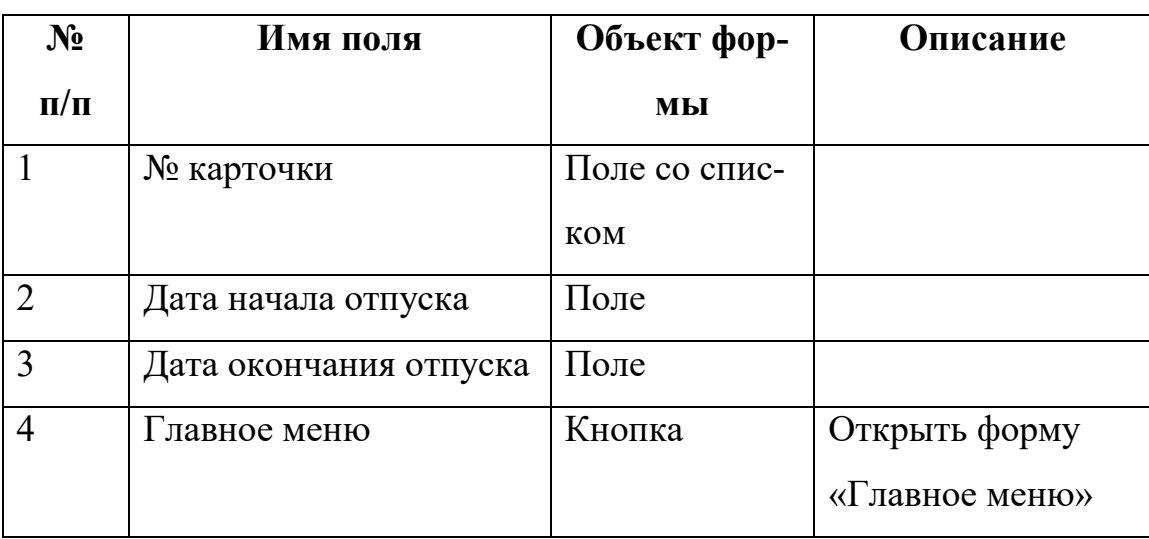

Формы для поддержания диалогового режима проектировались с помощью Конструктора.

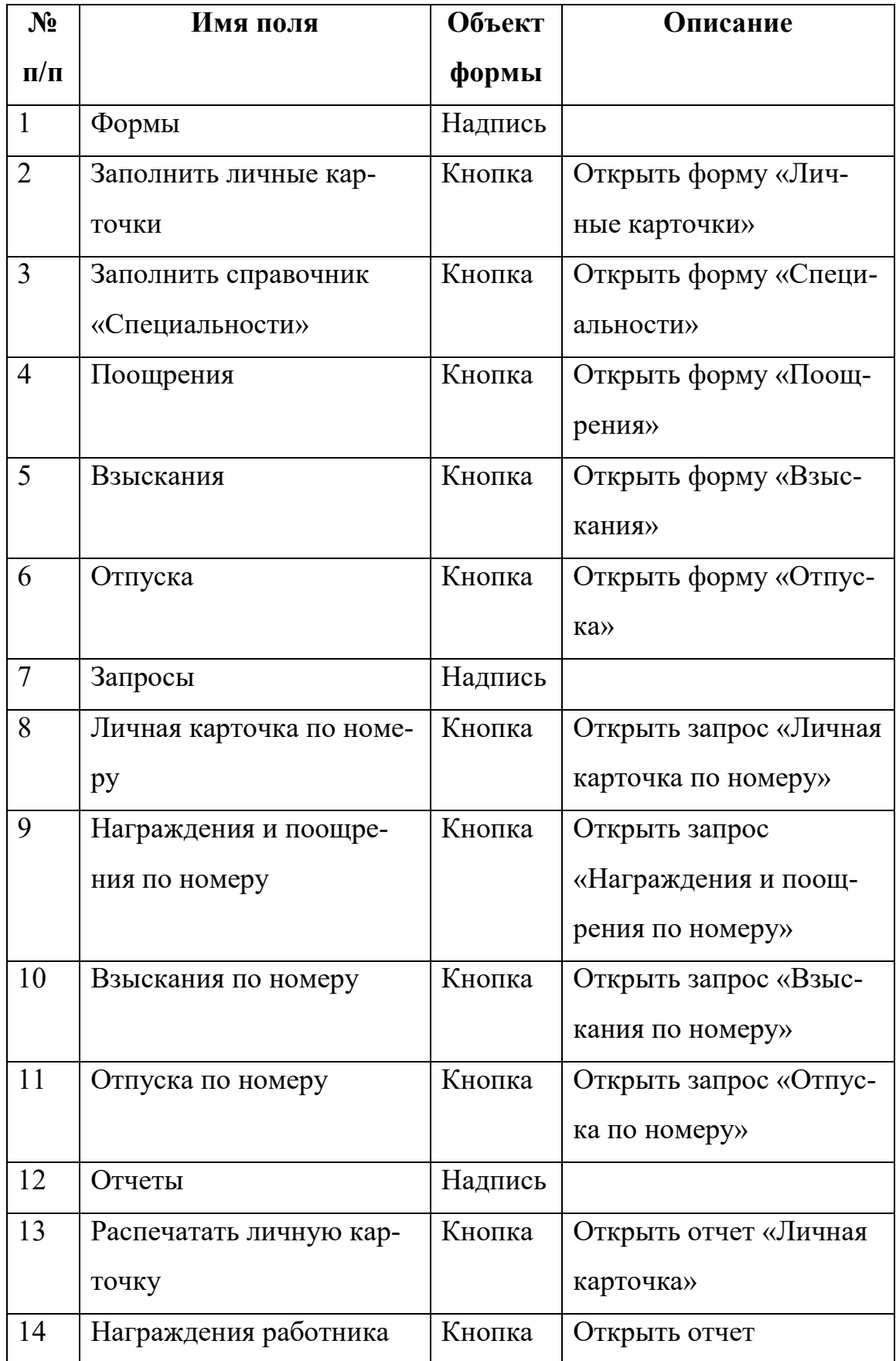

# *Структура формы «Главное меню»*

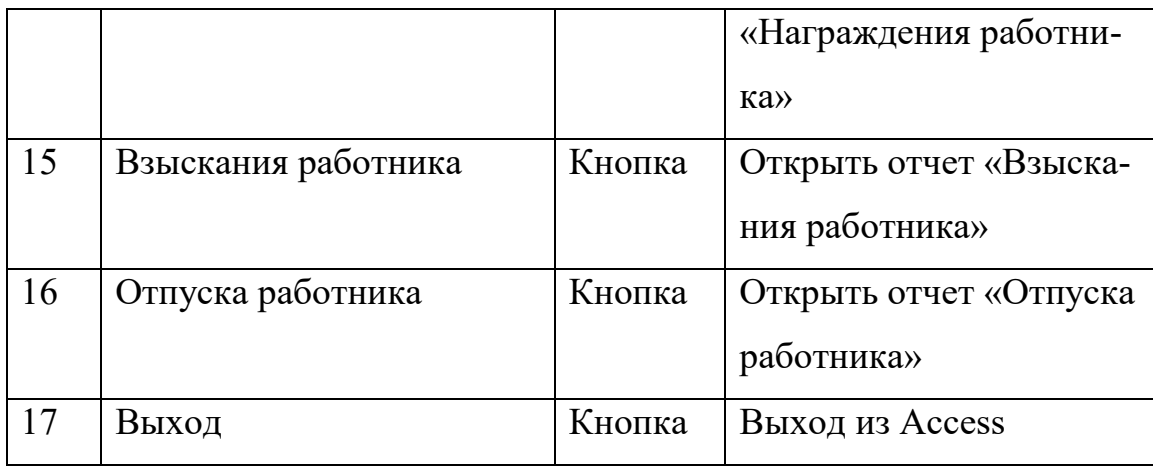

Экранные формы описанных выше форм представлены в Приложении.

### **2.4.3. Проектирование отчётов.**

Отчёт представляет собой полученный на принтере выходной документ, предназначенный для конечного пользователя. Отчёт - наилучшее средство для представления информации из базы данных в виде печатного документа. По сравнению с другими средствами вывода информации на печать отчёты обладают двумя принципиальными преимуществами:

- они предоставляют широкие возможности для группирования и вычисления промежуточных и общих итогов для больших наборов данных;
- отчёты могут быть использованы для получения красиво оформленных счетов, заказов, материалов для презентаций и других документов.

Отчеты в АРМ «Отдел кадров» предоставляют информацию о личных данных сотрудников, их награждениях и взысканиях, об отпусках и уволенных сотрудниках. Отчеты в распечатанном виде представлены в Приложении

#### **ГЛАВА 3. ПРОГРАММНАЯ РЕАЛИЗАЦИЯ ПРОЕКТА.**

#### **3.1. Специальная часть**

В настоящее время уровень технического развития персональных компьютеров позволяет использовать их как в быту, так и на производстве. Современное программное обеспечение по вводу, обработке, хранению и модификации данных позволяет сэкономить ощутимое количество труда и времени. Такие программные продукты как, к примеру, Microsoft Access позволяют легко оперировать с огромными массивами информации, выполнять точный и полный анализ данных и выводить общие или скрупулезные отчеты по итогам работы, проводить быстрый поиск необходимой информации и многое другое.

 MS Access позволяет автоматизировать многие операции на предприятии и упростить систему документооборота за счет замены бумажных документов их электронными копиями. В частности, в среде Access с помощью различных инструментов можно разработать автоматизированную информационную систему, поддерживающую и упрощающую работу склада.

Результаты проектирования представлены в виде распечаток в Приложении.

Программа предназначена для организации работы информационной

системы Отдел кадров.

Программа должна:

- 1) обеспечить ввод и корректировку данных:
	- ФИО сотрудника;
	- Паспортные данные;
	- Уровень образования;
	- Оклад;
	- Должность;
	- Специальность;
- Отделы
- ФИО начальника;
- Телефон;

-

- 2) давать возможность просматривать следующую информацию:
	- По образованию и специальности;
	- По отделам и должностям;
	- По указанной специальности;
- 3) обеспечивать формирование и печать отчетов:
	- Вакантные должности;
	- Оплата общей суммы по организации;
	- Оплата общей суммы по отделам.

#### **Инфологическая модель**

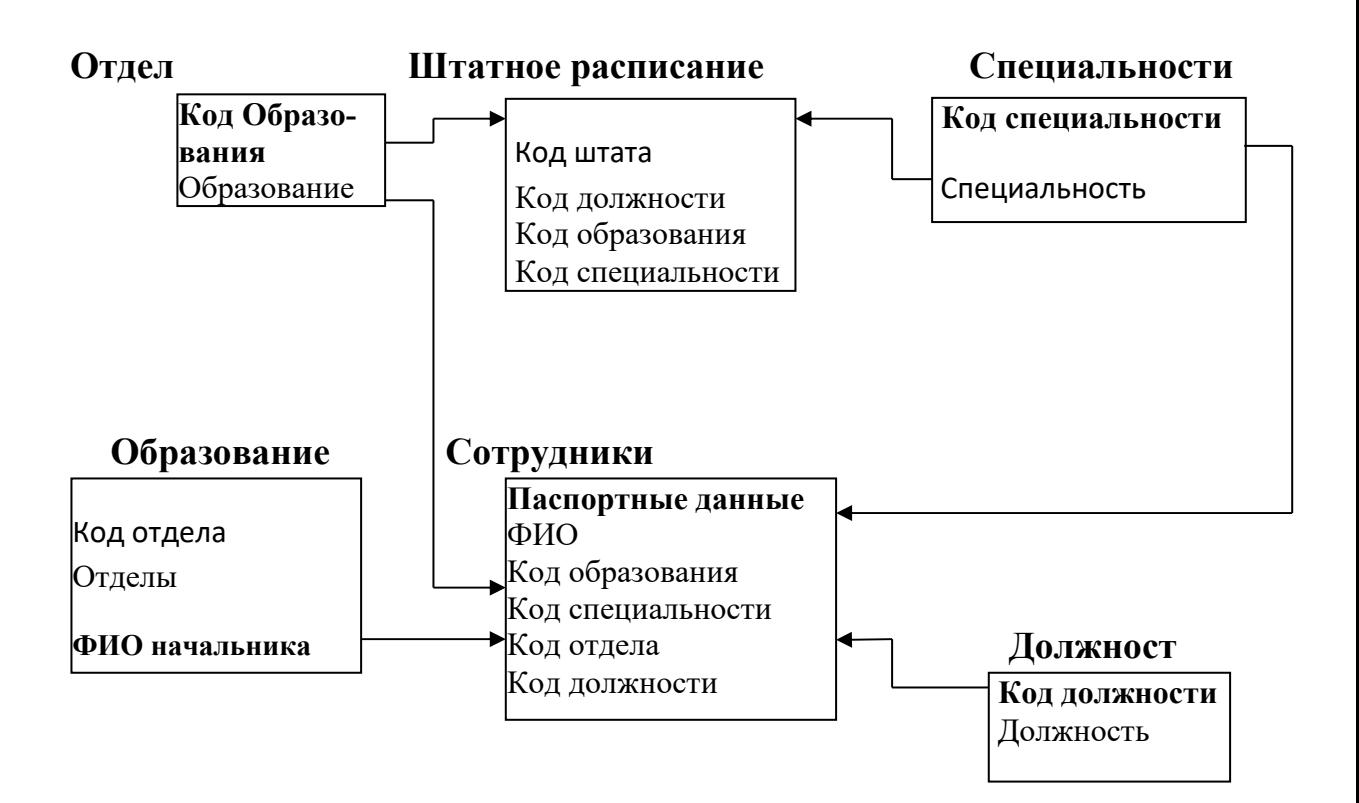

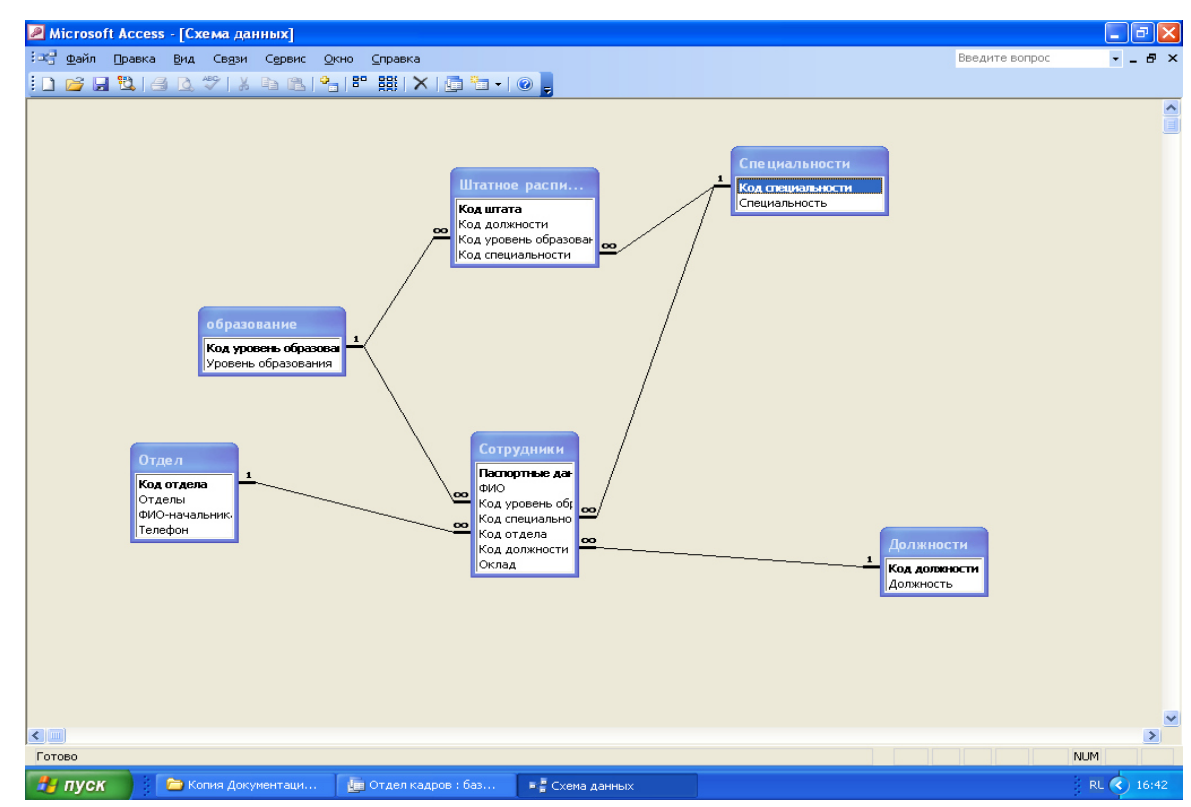

### **Даталогическая модель**

 **Таблица № 3.1.** Должности с полями:

- Код должности [Счётчик, Первичный ключ, уникальное];

 -Должность [текстовый, не более 60 символов, обязательное, неуникальное];

**Таблица № 3.2.** Образование с полями:

- Код уровень образования [Счётчик, обязательное, уникальное];

- Образование [текстовый, не более 30 символов, обязательное, уникальное];

 **Таблица № 3**.**3**. Отдел с полями:

- Код отдела [Счётчик, обязательное, уникальное];
- Отделы [целое, не более 15 символов, обязательное, неуникальное];

- ФИО начальника [целое, не более 5 символов, обязательное, уникальное];

- Телефон [целое, не больше 10 символов, обязательное, неуникальное];

 **Таблица № 3.4.** Сотрудники с полями:

- Паспортные данные [Счётчик, обязательное, уникальное];
- ФИО [целое, не более 50 символов, обязательное, неуникальное].
- Код уровень образования [целое, не более 20 символов, обязательное, неуникальное].

- Код специальности [целое, не более 20 символов, обязательное, не уникальное].

- Код отдела [целое, не более 20 символов, обязательное, неуникальное].

- Код должности [целое, не более 20 символов, обязательное, неуникальное].

- Оклад [целое, не более 20 символов, обязательное, неуникальное].

 **Таблица № 3.5.** Специальности с полями:

- Код специальности [Счётчик, обязательное, неуникальное];

- Специальность [текст, не более 10 символов, обязательное, неуникальное];

 **Таблица № 3.6.** Штатное расписание с полями

- Код штата [Счётчик, обязательное, неуникальное];
- Код должности [целое, не более 20 символов, обязательное, неуникальное]
- Код уровень образования [целое, не более 20 символов, обязательное, неуникальное]

- Код специальности [целое, не более 20 символов, обязательное, неуникальное]

#### **3.2. Описание алгоритма**

### **Приложение.**

#### **Описание алгоритма главного модуля**

#### **1. Общие сведения**

#### **Наименование программы: Отдел кадров.**

#### **2. Функциональное назначение**

Программа предназначена для организации работы информационной системы Отдел кадров.

### **3. Описание логической структуры**

В начале программы организуется цикл «Главная форма» и выводится меню

с пунктами:

- Списки;
- Ввод и редактирование данных;
- Отчёты;
- выход.

Если выбран пункт «Списки», то вызывается модуль «Запросы», который обеспечивает просмотр данных по образованию, специальностям, отделам должностям.

Если выбран пункт «Ввод и редактирование данных», то вызывается модуль

«Данные организации», который обеспечивает ввод и корректировку данных по сотрудникам организации, штатному расписанию, начальникам отделов. Если выбран пункт «Отчеты», то вызывается модуль «Отчеты», который обеспечивает просмотр и печать отчетов «Вакантные должности», «Оплата общей суммы по организации», «Оплата общей суммы по отделам».

Выход из цикла «ГФ» происходит при нажатии кнопки «Выход».

### **4. Входные данные**

Таблицы: Должности, Образование, Отдел, Сотрудники, Специальности, Штатное расписание

### **5. Выходные данные**

Таблицы: Должности, Образование, Отдел, Сотрудники, Специальности, Штатное расписание

Отчеты: «Вакантные должности», «Оплата общей суммы по организации», «Оплата общей суммы по отделам»

### **3.2.1 Руководство пользователя**

### **1. Назначение программы**

Программа предназначена для организации работы информационной системы Отдел кадров.

### **2. Условия выполнения программы**

Для функционирования модуля необходимо наличие:

1)операционной системы Windows 10;

2)MS Access 2016;

3)Файла Отдел кадров;

4)Технические средства:

- процессор core dual T3000 1.8 ггц

- ОЗУ 4ГБ

## **3. Начало работы**

В начале работы программы выводится меню с пунктами:

- Списки;
- Ввод и редактирование данных;
- Отчеты;
- Выход.

Для просмотра данных нажать кнопку «Списки», выйдет меню просмотра данных о:

- Образовании и специальности;
- Отделах и должностях;
- Указанной специальности;
- Выход.

Выбрать нужную кнопку и нажав её просмотреть данные.

 Для удаления или изменения данных нажать кнопку «Ввод и редактирование данных»,

выйдет меню:

- Сотрудники организации;
- Штатное расписание;
- Начальники отделов;
- Выход.

Если нужно удалить данные о почтальоне нажать кнопку «Сотрудники организации», выбрать нужную запись и нажать кнопку «удалить».

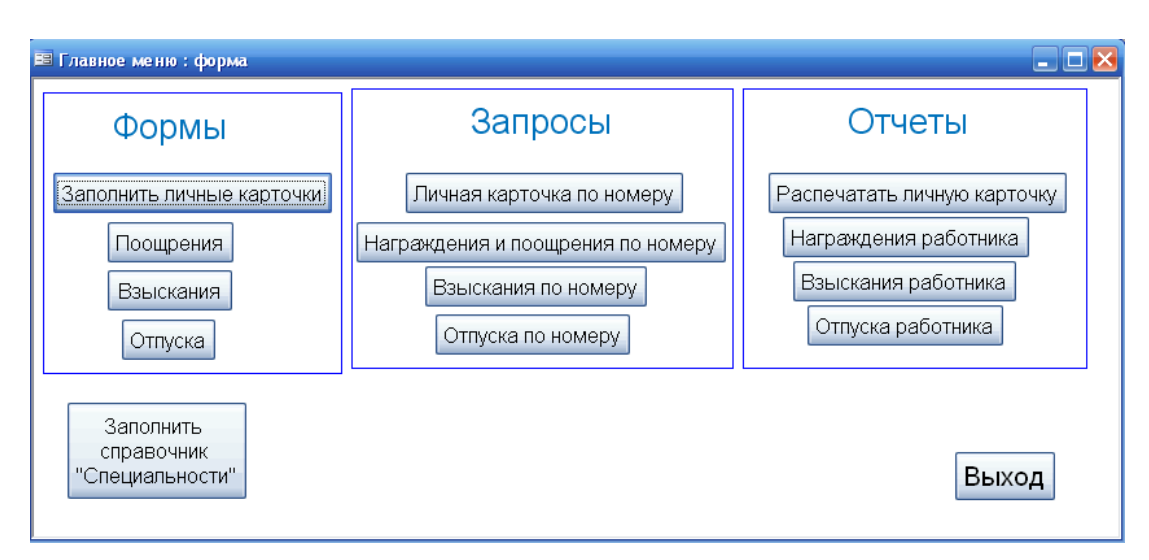

### **3.2.2. Распечатки экранов ПК**

**Рис.4.** Форма «Главное меню»

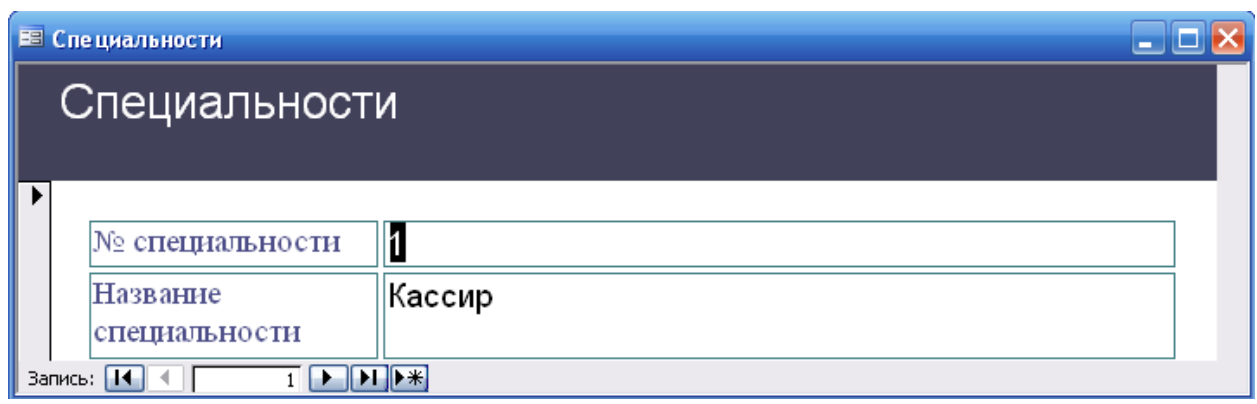

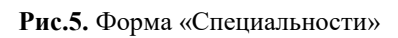

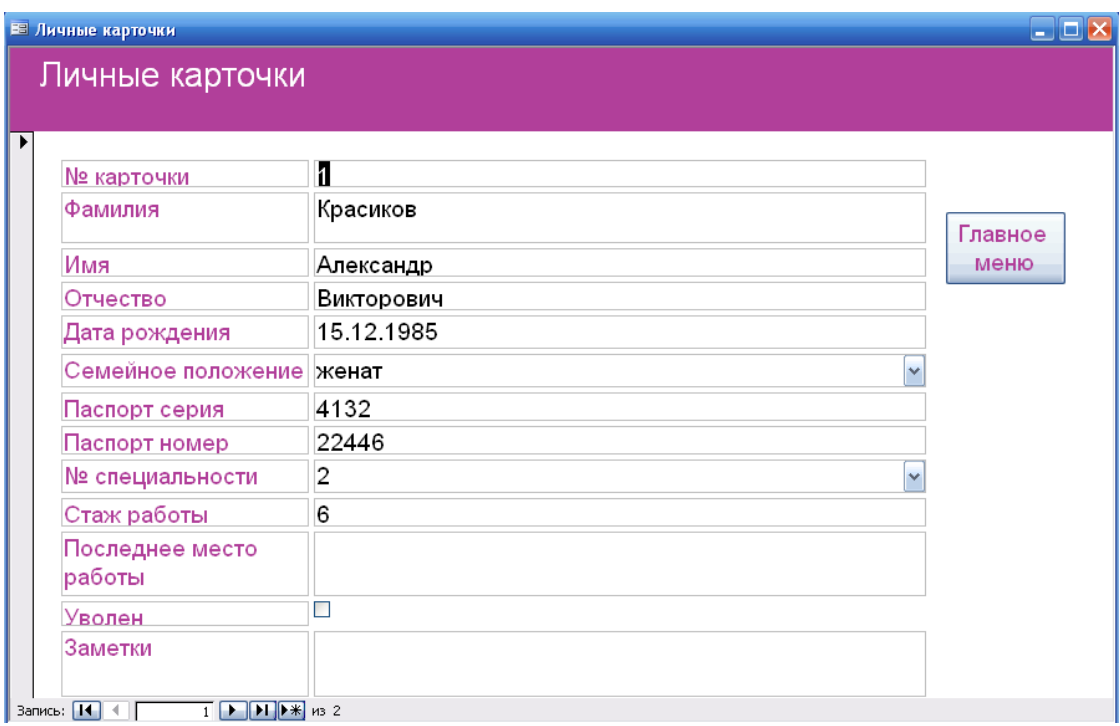

**Рис.6.** Форма «Личные карточки»

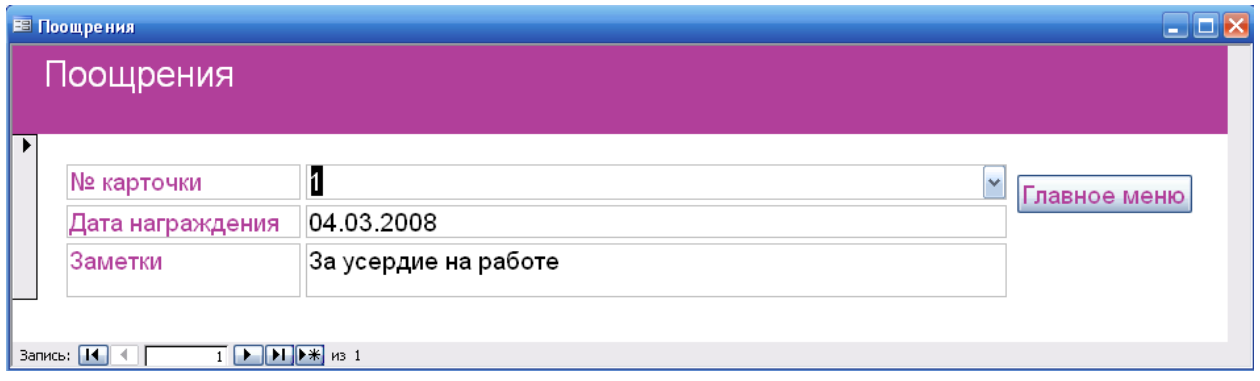

Рис.7. Форма «Поощрения»

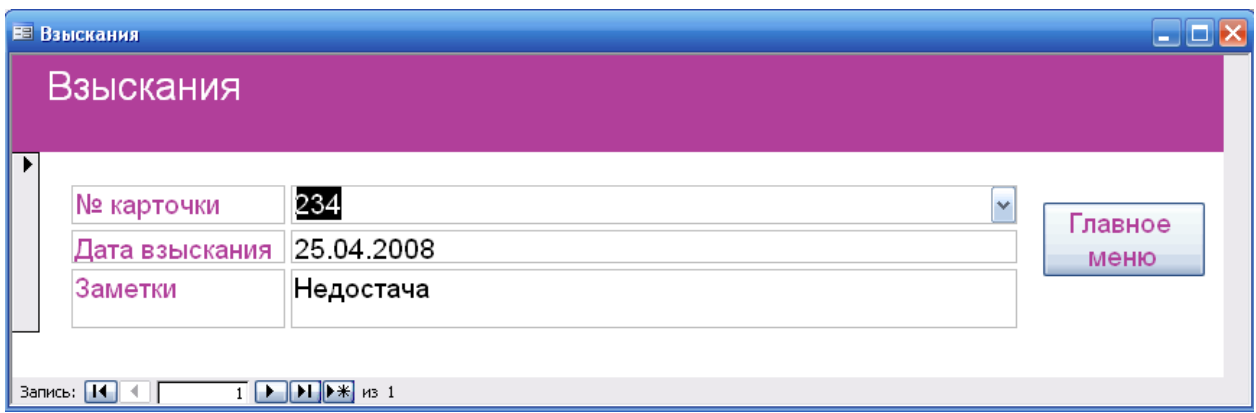

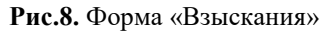

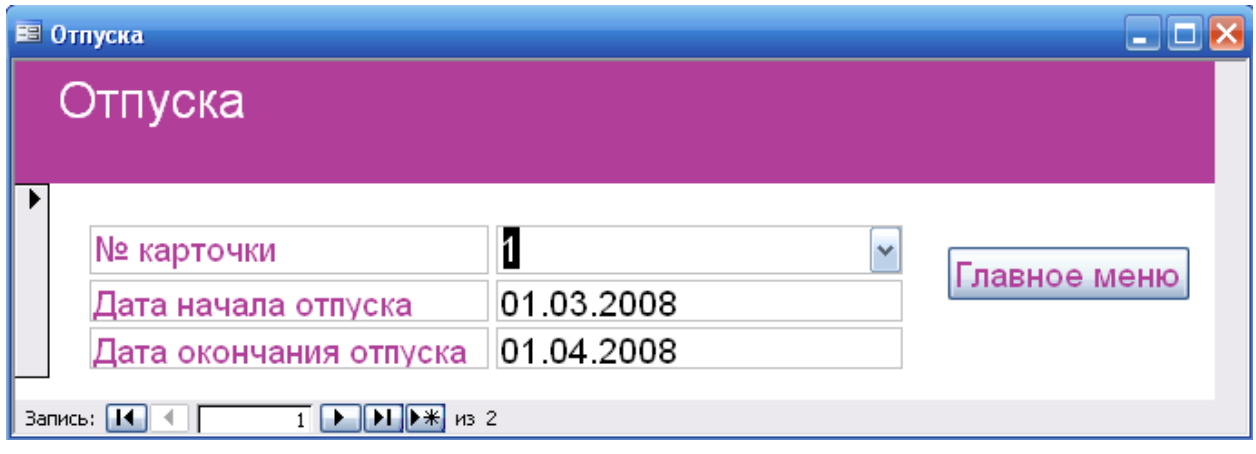

Рис.9. Форма «Отпуска»

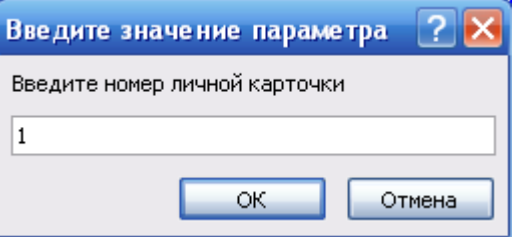

**Рис.10.** Диалоговое окно запроса параметра «номер личной карточки»

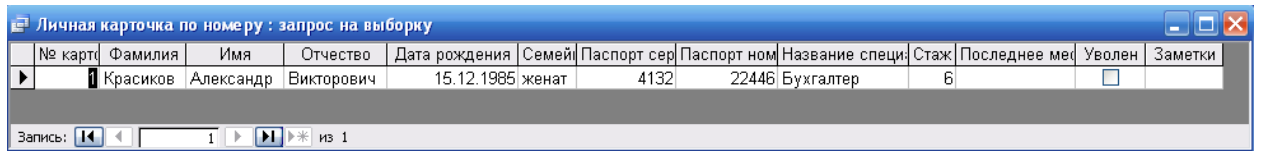

**Рис.11.** Запрос «Личная карточка по номеру»

| <b>E</b> Награждения и поощрения по номеру : запрос на выборку |              |            |                        |            |            |  |             |                                                             |                                  |  |  |
|----------------------------------------------------------------|--------------|------------|------------------------|------------|------------|--|-------------|-------------------------------------------------------------|----------------------------------|--|--|
|                                                                | № карточки і | -Фамилия I | Имя                    | Отчество   |            |  |             | Дата рождения   № специал  Название спец  Дата награждения' | Заметки                          |  |  |
|                                                                |              |            | I Красиков   Александр | Викторович | 15.12.1985 |  | 2 Бухгалтер |                                                             | 04.03.2008  За усердие на работе |  |  |
| Запись: 14<br>м<br>— к нз1                                     |              |            |                        |            |            |  |             |                                                             |                                  |  |  |

**Рис.12.** Запрос «Награждения и поощрения по номеру»

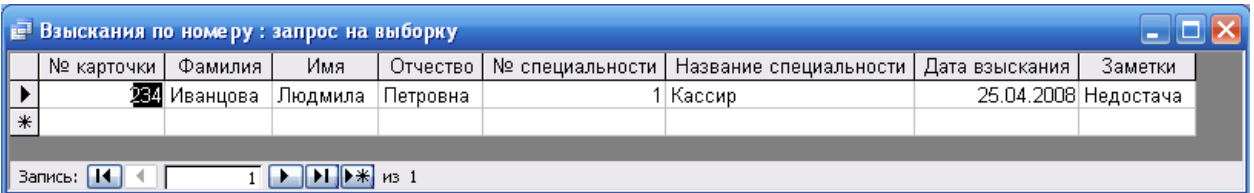

### **Рис.13.** Запрос «Взыскания по номеру»

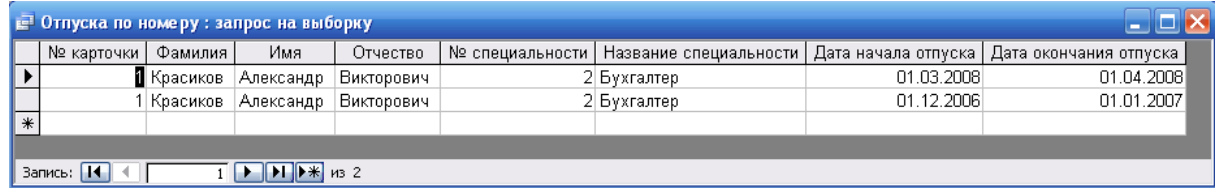

**Рис.14.** Запрос «Отпуска по номеру»

## **Приложение**

Контекстные диаграммы потоков данных

На следующих страницах представлена диаграмма потоков данных, а также декомпозиция данной DFD – диаграммы. Данные диаграммы быль разработаны в программе Bpwin 4.0.

Отчеты АРМ «Отдел кадров»

После контекстных диаграмм представлено несколько отчетов распечатанных из АРМ «Отдел кадров»

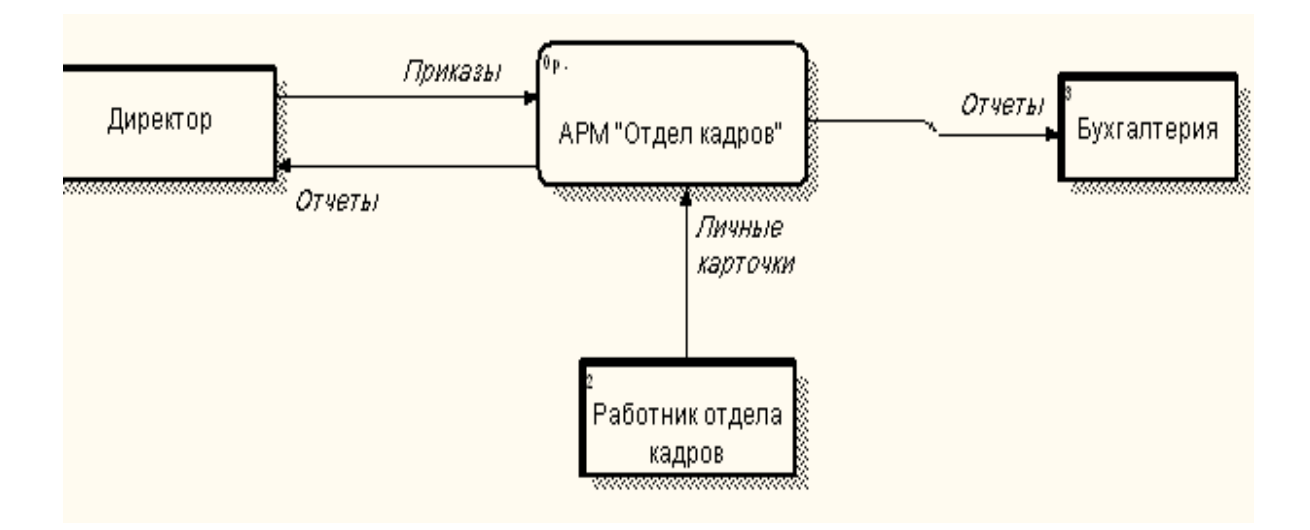

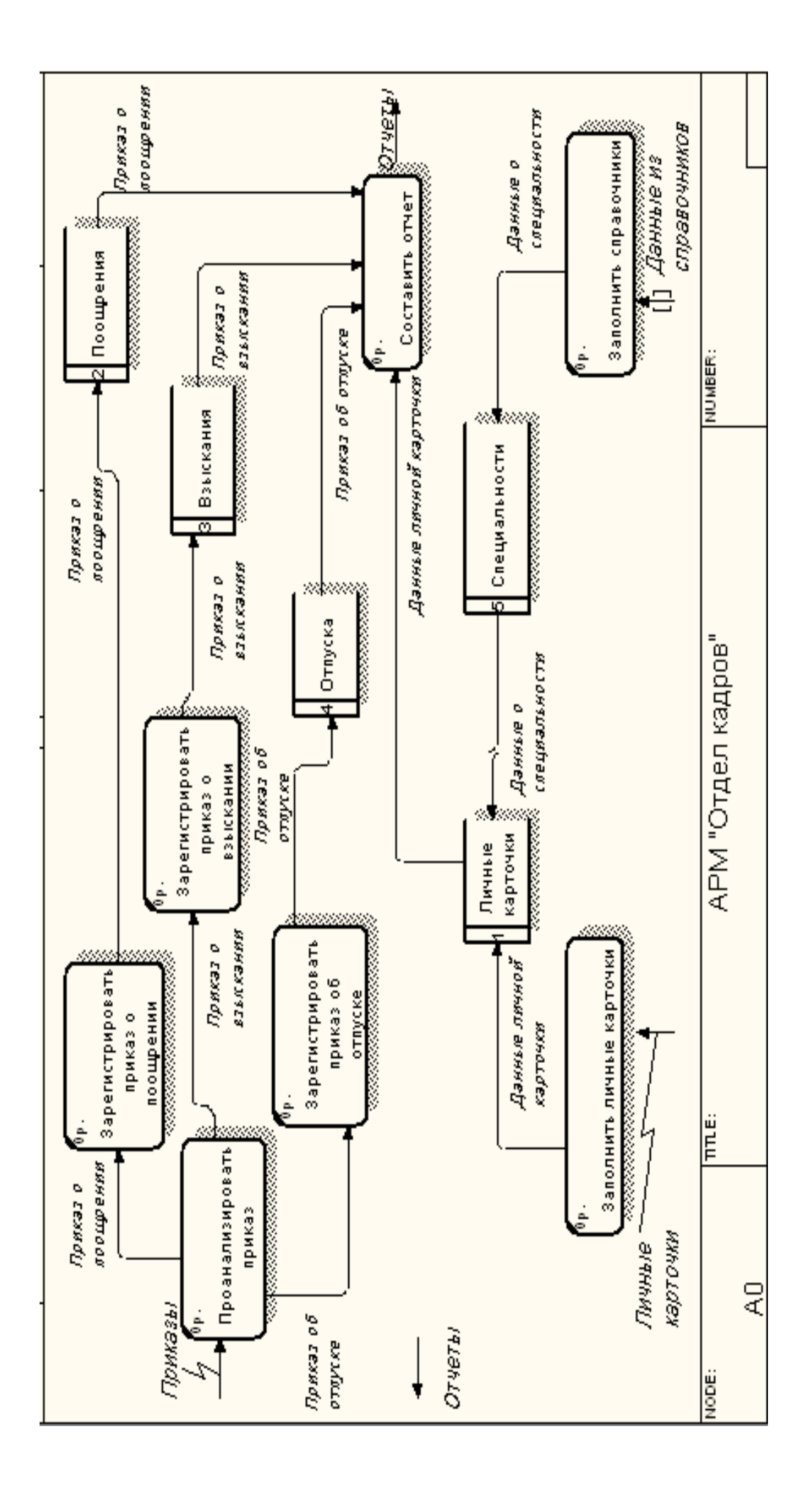

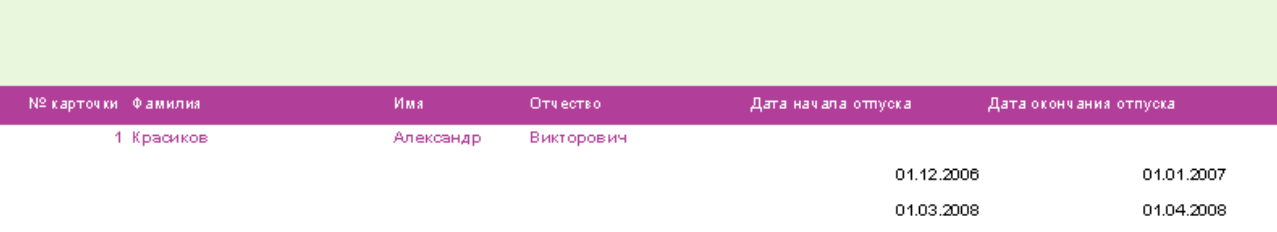

#### **ГЛАВА 4. БЕЗОПАСНОСТЬ ЖИЗНЕДЕЯТЕЛЬНОСТЬ.**

#### **4.1.Правовые, законодательные и нормативно технические основы**

#### **безопасности жизнедеятельность**

Безопасность жизнедеятельности представляет собой область научных знаний, охватывающих теорию и практику защиты человека от опасных и вредных факторов во всех сферах человеческой деятельности, сохранение безопасности и здоровья в среде обитания. Безопасность жизнедеятельности решает следующие основные задачи:

- идентификация (распознавание и количественная оценка) негативных воздействий среды обитания;

- защита от опасностей или предупреждение воздействия тех или иных негативных факторов на человека;

- ликвидация отрицательных последствий воздействия опасных и вредных факторов;

- создание нормального, то есть комфортного состояния среды обитания человека.

Безопасность жизнедеятельности предусматривает процесс познания сложных связей человеческого организма и среды обитания. Воздействие человека на среду, согласно законам физики, вызывает ответные противодействия всех ее компонентов. Организм человека безболезненно переносит те или иные воздействия до тех пор, пока они не превышают пределы адаптации. БЖД рассматривает:

- безопасность в бытовой среде;

- безопасность в производственной сфере;

- безопасность в окружающей природной среде и др.;

Бытовая среда - это вся сумма факторов, воздействующих на человека в быту. Реакцию организма на бытовые факторы изучают такие разделы

науки, как коммунальная гигиена, гигиена питания, гигиена детей и подростов.

Производственная среда — это совокупность факторов, воздействующих на человека в процессе трудовой деятельности.

Безопасность в природной среде — это одна из отраслей экологии. Экология изучает закономерности взаимодействия организмов с окружающей средой.

Любая производственная, хозяйственная или иная деятельность человека должна гарантировать безопасность его самого, окружающих его людей и природной среды, в которой он осуществляет свою деятельность. Одним из условий обеспечения безопасности является выполнение требований правовых и нормативно-технических документов, регламентирующих такую деятельность.

К правовым документам, регламентирующим некоторые вопросы безопасности жизнедеятельности, относятся: Конституция РУз, законы «Об охране труда» и «Об охране природы», а также Трудовой Кодекс РУз.

К основным нормативно-техническим документам, регламентирующим вопросы безопасности жизнедеятельности, относятся санитарные нормы (СанПиН), Нормы радиационной безопасности (НРБ), Строительные нормы и правила (СНиП), стандарты в области охраны труда, окружающей среды и безопасности в чрезвычайных ситуациях. К стандартам, формулирующим требования, выполнение которых необходимо для обеспечения безопасности жизнедеятельности, относятся Система стандартов безопасности труда (ССБТ), Система стандартов охраны природы (ССОП) и Комплекс государственных стандартов безопасности в чрезвычайных ситуациях (БЧС).

На основе государственных стандартов разрабатываются отраслевые стандарты и стандарты предприятий, учитывающие отраслевые и местные условия, а также конкретные условия и технологии производства.

Еще одну группу нормативно-технической документации составляют различные Правила, Положения и Инструкции. Разрабатывают и утверждают эти документы министерства, ведомства, органы Госнадзора.

# **4.2. Опасные и вредные факторы, возникающие при работе с ВДТ и ПЭВМ.**

На работающего, на ВДТ и ПЭВМ постоянно или периодически действуют следующие **опасные и вредные факторы**:

1. Загрязнение воздуха вредными веществами, пылью, микроорганизмами и положительными аэроионами.

2. Несоответствие нормам параметров микроклимата.

3. Возникновение на экране монитора статистических зарядов, заставляющих частички пыли двигаться к ближайшему заземлённому предмету, часто им оказывается лицо оператора.

4. Повышенный уровень шума на рабочем месте.

5. Повышенный уровень статистического электричества при неправильно запроектированной рабочей зоне.

6. Опасный уровень напряжения в электрической цепи, замыкание которой может пройти через тело человека.

7. Широкий спектр излучения от дисплея, который включает рентгенов скую, ультрафиолетовую и инфракрасную области, а также широкий диапазон электромагнитных излучений других частот.

8. Повышенный уровень электромагнитных излучений.

9. Повышенный уровень ионизирующих излучений (мягкое рентгеновское, гамма-излучение).

10. Отсутствие или недостаток естественного света.

11. Недостаточная освещенность рабочей зоны.

12. Повышенная яркость света.

13. Пониженная контрастность.

14. Прямая и обратная блёсткость.

15. Повышенная пульсация светового потока (мерцание изображения).

16. Длительное пребывание в одном и том же положении и повторение одних и тех же движений приводит к синдрому длительных статических нагрузок (СДСН).

17. Нерациональная организация рабочего места.

18. Несоответствие эргономических характеристик оборудования нормируемым величинам.

19. Умственное перенапряжение, которое обусловлено характером решаемых задач приводит к синдрому длительных психологических нагрузок (СДПН).

20. Большой объем перерабатываемой информации приводит к значительным нагрузкам на органы зрения.

21. Монотонность труда.

22. Нервно-психические нагрузки.

23. Нервно-эмоциональные стрессовые нагрузки.

24. Опасность возникновения пожара.

#### **4.3.Санитарно-гигиенические требования при работе с ВДТ и ПЭВМ**

Внедрение ЭВМ имеет как положительные, так и отрицательные моменты. С одной стороны, это обеспечение более высокой эффективности производства за счет совершенствования технологического процесса и повышение производительности труда, а с другой - увеличение нагрузки на работающих в связи с интенсификацией производственной деятельности и специфическими условиями труда.

Условия труда работающих с ЭВМ характеризуются возможностью воздействия на них следующих производственных факторов: шума, тепловыделений, вредных веществ, статического электричества, ионизирующих и неионизирующих излучений, недостаточной освещенности, параметров технологического оборудования и рабочего места.

Основными источниками шума в помещениях, оборудованных вычислительной техникой, являются принтеры, плоттеры, множительная техника и оборудование для кондиционирования воздуха, вентиляторы систем охлаждения, трансформаторы.

Уровень шума на рабочих местах не должен превышать 50 дБА. Нормируемые уровни шума обеспечиваются путем использования малошумного оборудования, применением звукопоглощающих материалов (специальные перфорированные плиты, панели, минераловатные плиты). Кроме того, необходимо использовать подвесные акустические потолки.

В помещениях с избытком тепла необходимо предусматривать регулирование подачи теплоносителя для соблюдения нормативных параметров микроклимата. Микроклиматические условия на рабочих местах в помещениях с вычислительной техникой должны соответствовать требованиям.

Воздух, поступающий в рабочие помещения операторов ЭВМ, должен быть очищен от загрязнений, в том числе от пыли и микроорганизмов. Патогенной микрофлоры быть не должно.

Кондиционирование воздуха должно обеспечивать поддержание параметров микроклимата в необходимых пределах в течение всех сезонов года, очистку воздуха от пыли и вредных веществ, создание необходимого избыточного давления в чистых помещениях для исключения поступления неочищенного воздуха. Температура подаваемого воздуха должна быть не ниже 19 <sup>о</sup>С.

Температуру в помещении следует регулировать с учетом тепловых потоков от оборудования. Предпочтение должно отдаваться оборудованию с малой электрической мощностью. Оборудование надо устанавливать так, чтобы тепловые потоки от него не были направлены на операторов. Следует также ограничивать количество вычислительной техники в помещении и избегать напольных отопительных систем.

Для предотвращения образования и защиты от статического электричества необходимо использовать нейтрализаторы и увлажнители, а полы должны иметь антистатическое покрытие. Допустимые уровни напряженности электростатических полей не должны превышать 20 кВ в течение 1 часа.

ПЭВМ являются источниками широкополостных электромагнитных излучений: мягкого рентгеновского, ультрафиолетового 200-400 нм, видимого 400-750 нм, ближнего ИК 750-2000 нм, радиочастотного диапазона 3кГц, электростатических полей.

Экспозиционная мощность дозы рентгеновского излучения в любой точке пространства на расстоянии 5 см от поверхности ПЭВМ не должна превышать 7,74·10-12 А/КГ, что соответствует эквивалентной дозе 0,1 мБэр/ч или 100 мкр/ч, согласно санитарным нормам и правилам работы с источниками рентгеновского излучения. Ультрафиолетовое излучение в диапазоне 200-315 нм не должно превышать 10 мкВт/м2, излучение в диапазоне 315-400 нм и видимом диапазоне 400-750 нм -0,1 Вт/м2, в ближнем ИК-диапазоне -2000нм - 1мм-4 Вт/м2. Уровни напряженности электростатического поля не должны превышать 15 кВ/м.

В целях предосторожности следует обязательно использовать защитные экраны, а также рекомендуется ограничивать продолжительность работы с экраном ВДТ, не размещать их концентрированно в рабочей зоне и выключать их, если на них не работают.

Наряду с этим нужно устанавливать в помещении с ВДТ ионизаторы воздуха, чаще проветривать помещение и хотя бы один раз в течение рабочей смены очищать экран от пыли.

Важное место в комплексе мероприятий по созданию условий труда, работающих с ПЭВМ , занимает создание оптимальной световой среды, т.е. рациональная организация естественного и искусственного освещения помещения и рабочих мест.

Предусматриваются меры ограничения слепящего воздействия светопроемов, имеющих высокую яркость (8000 кд/м2 и более), и прямых солнечных лучей для обеспечения благоприятного распределения светового потока в помещении и исключения на рабочих поверхностях ярких и темных пятен,

засветки экранов посторонним светом, а также для снижения теплового эффекта от инсоляции.

Для работы на ЭВМ с ВДТ рекомендуются помещения с односторонним боковым естественным освещением с северной, северо-восточной или северо-западной ориентацией светпроемов. Площадь световых проемов должна составлять 25% площади пола. Удовлетворительное естественное освещение проще создать в небольших помещениях на 5-6 рабочих мест, а больших помещений с числом работающих более 20, лучше избегать. В случае, если экран ПЭВМ обращен к окну, должны быть предусмотрены специальные экранизирующие устройства.

Искусственное освещение в помещениях и на рабочих местах должны создавать хорошую видимость информации на экране ЭВМ. При этом в поле зрения работающих должны быть обеспечены оптимальные соотношения яркости рабочих и окружающих поверхностей. Наиболее оптимальной для работы с экраном является освещенность 200 лк, при работе с экраном в сочетании с работой над документами - 400 лк.

На рабочем месте необходимо обеспечивать возможно большую равномерность яркости, исключая наличие ярких и блестящих предметов, для снижения монотонности в поле зрения рекомендуется отдельные пестрые поверхности.

Для освещения рабочих мест применяется комбинированное освещение (общее плюс местное), хотя более предпочтительно общее освещение из-за большего перепада яркостей на рабочем месте при использовании светильников местного освещения.

Для общего освещения используются в основном потолочные или встроенные светильники с люминесцентными лампами. Яркость должна быть не более 200 кд/м2. Источники света лучше использовать нейтральнобелого или "теплого" белого цвета с индексом цветопередачи не менее 70. Для исключения засветки экранов прямыми световыми потоками светильники общего освещения располагают сбоку от рабочего места, параллельно линии зрения оператора.

Наиболее подходящими светильниками являются светильники типа ЛПО 36, ЛБ, ЛПО 36 с ВУПРА и другие аналогичные. При использовании светильников с люминесцентными лампами необходимо принимать меры по ограничению пульсации освещенности в пределах до 5 %.

Местное освещение на рабочих местах обеспечивается светильниками, устанавливаемыми непосредственно на рабочем столе или на вертикальных панелях специального оборудования. Они должны иметь непросвечивающий отражатель и располагаться ниже или на уровне линии зрения операторов, чтобы не вызывать ослепления.

Так как при работе на компьютере основная нагрузка ложится на глаза, поэтому большие требования предъявляются к видеотерминальным устройствам (экранам). Предпочтительным является плоский экран, позволяющий избежать наличие на нем ярких пятен за счет отражения световых потоков. Особенно важен цвет экрана. Он должен быть нейтральным. Допустимы ненасыщенные светло-зеленые, желто-зеленые, желто-оранжевые, желтокоричневые тона.

О качестве экранов судят по отсутствию мерцания и постоянству яркости. При прямом контрасте (темные символы на светлом фоне) частота мельканий должна быть не менее 80Гц. Оптимальная высота расположения экрана должна соответствовать направлению взгляда оператора в секторе 5-35o по отношению к горизонтали. Большой наклон экрана может привести к появлению бликов от светильников. При работе с ЭВМ взгляд должен падать на экран под прямым углом и отклоняться от горизонтали на 20o.

Условия зрительного восприятия информации на экране зависят от параметров экрана, плотности их размещения, контраста и соотношения яркостей символов и фона экрана.

Видеотерминальное устройство должно отвечать следующим техническим требованиям:

яркость свечения экрана - не менее  $100 \text{ Kg/m2}$ ;

минимальный размер светящейся точки - не более 0,4 мм для монохромного дисплея и не более 0,6 мм - для цветного;

контрастность изображения знака - не менее 0,8;

частота регистрации изображения при работе с позитивным контрастом в режиме обработки текста - не менее 72 Гц;

количество точек на строке - не менее 640;

низкочастотное дрожание изображения в диапазоне 0,05-1,0 Гц должно находиться в пределах 0,1 мм;

экран должен иметь антибликовое покрытие;

размер экрана должен быть не менее 31 см по диагонали, а высота символов на экране не менее 3,8 мм, при этом расстояние от газ оператора до экрана должно быть в пределах 40-80 см.

Клавиатура дисплея не должна быть жестко связана с монитором. Она должна располагаться на расстоянии 600-700 мм. В клавиатуре необходимо предусмотреть возможность звуковой обратной связи от включения клавиш с возможностью регулировки. Размер клавиш - в пределах 13-15 мм, сопротивление - 0,25-1,5 Н. Поверхность клавиш должна быть вогнутой, расстояние между ними - не менее 3мм. Наклон клавиатуры должен находиться в пределах 10-15o. Клавиатура располагается на поверхности стола на расстоянии 100-300 мм от края.

Видеомонитор должен быть оборудован поворотной площадкой, позволяющей перемещать ВДТ в горизонтальной и вертикальной плоскостях в пределах 130-220 мм и изменять угол наклона экрана на ╠ 30o во фронтальной плоскости.

При работе с текстовой информацией (в режиме ввода данных, редактирования текста и чтения с экрана ВДТ) наиболее физиологичным является предъявление черных знаков на светлом фоне.

При расстоянии от глаз до экрана - 600-700 мм, высота знака должна быть не менее 3-4 мм, расстояние между знаками - 15-20; от его высоты. Количество точек на строке - не менее 640.

Яркость символов на экране должна согласовываться с яркостью фона экрана и окружающим освещением. Нижней границей уровня яркости светящихся символов считается 30 кд/м2, верхняя определяется значением слепящей яркости. При прямом контрасте яркостный контраст должен составлять 75-80% с возможностью регулировки яркости фона экрана, а при обратном контрасте (светлые символы на темном фоне) - 85-90% с возможностью регулировки яркости фона экрана. Коэффициент контрастности символов на экране при их оптимальных размерах считается благоприятным в пределах 5- 10 для обратного контраста и в пределах 8-12 - для прямого.

Для устранения бликов и снижения влияния электромагнитного излучения экраны ВДТ должны быть снабжены защитными фильтрами.

Требования к оборудованию рабочих мест

Рабочий стол должен регулироваться по высоте в пределах 680-800 мм; при отсутствии такой возможности его высота должна составлять 725 мм. Оптимальные размеры рабочей поверхности столешницы - 1400х1000 мм. Под столешницей рабочего стола должно быть свободное пространство для ног с размером по высоте не менее 600 мм, по ширине - 500 мм, по глубине - 650 мм. На поверхности рабочего стола для документов необходимо предусматривать размещение специальной подставки, расстояние которой от глаз должно быть аналогично расстоянию от глаз до клавиатуры, что позволяет снизить зрительное утомление.

Рабочий стул (кресло) должен быть снабжен подъемно-поворотным устройством, обеспечивающим регуляцию высоты сидений и спинки; его конструкция должна предусматривать также изменение угла наклона спинки. Рабочее кресло должно иметь подлокотники.

Регулировка каждого параметра должна легко осуществляться, быть независимой и иметь надежную фиксацию. Высота поверхности сидения
должна регулироваться в пределах 400-500 мм. Ширина и глубина сиденья должна составлять не менее 400 мм.

Высота опорной поверхности спинки должна быть не менее 300 мм, ширина - не менее 380мм. Радиус ее кривизны в горизонтальной плоскости - 400 мм. Угол наклона спинки должен изменяться в пределах 90-110o к плоскости сиденья. Материал покрытия рабочего стула должен обеспечивать возможность легкой очистки от загрязнения. Поверхность сиденья и спинки должна быть полумягкой, с нескользящим, не электризующим и воздухопроницаемым покрытием.

На рабочем месте необходимо предусматривать подставку для ног. Ее длина должна составлять 400 мм ширина - 300 мм. Необходимо предусматривать регулировку высоты в пределах от 0 - 150 мм и угла её наклона в пределах 0 - 200. Она должна иметь рифленое покрытие и бортик высотой 10 мм по нижнему краю.

Режим труда и отдыха при работе с ПЭВМ и ВДТ должен организовываться в зависимости от вида и категории деятельности.

Виды деятельности подразделяются на следующие группы:

группа А - работа по считыванию информации с ВДТ или ПЭВМ с предварительным запросом;

группа Б - работа по вводу информации;

группа В - творческая работа в режиме диалога.

Для видов деятельности устанавливаются три категории (I, II, III) тяжести и напряженности работы с ПЭВМ и ВДТ

Время непрерывной работы для I кат. - 2 часа; для II и III категории 1,5- 2 часа. Сумма времени регламентированных перерывов при 8 - часовом рабочем дне составляет для I кат. - 30 мин.; для II кат. - 50 мин.; для III кат. - 70 мин.

Режим труда и отдыха операторов, работающих с ЭВМ, должен быть следующим: через каждый час интенсивной работы необходимо устраивать 15 - минутный перерыв, при менее интенсивной через каждые 2 - часа. Эф-

фективность регламентируемых перерывов повышается при их сочетании с производственной гимнастикой. Производственная гимнастика должна включать комплекс упражнений, направленных на восполнение дефицита двигательной активности, снятие напряжения мышц шеи, спины, снижение утомления зрения. Она проводится в течение 5 - 7 мин. 1 - 2 раза в смену.

При профессиональном отборе работников ЭВМ основное внимание обращается на состояние органов зрения: состояния мышечного равновесия глаз, положительный запас аккомодации, цветовую чувствительность, остроту зрения, рефракционную способность глаз, контрастную чувствительность и поле зрения.

#### **4.4. Расчет освещенности в офисных помещениях**

Современное рабочее место подразумевает не только наличие удобной мебели, современного оборудования и климатического оборудования. Одним из важных его параметров является освещенность рабочего места, которая влияет не только на производительность труда и производственные показатели, но и напрямую связана со здоровьем человека.

 В основном для каждой категории рабочих мест разработаны свои нормы освещенности рабочего места, к примеру, в офисах:

- офисы общего назначения с использованием компьютеров должны иметь освещенность не менее **300 Лк**;
- норма освещенности экрана должна быть не более **500 Лк;**
- освещенность **500 Лк** и более должны иметь офисы для чертежных работ;
- залы для собраний и конференций не менее **200 Лк**

Расчет освещенности офисные помещений производиться по формуле:

$$
\Phi_{\eta} = \frac{E_H \cdot S \cdot k \cdot z}{N \cdot \eta \cdot n}
$$

66

- $\Gamma$ де: Фл- световой поток лампы;
	- Е<sub>н</sub> норма освещенности;
	- S площадь помещения;
	- k коэффициент запаса
	- z поправочный коэффициент
	- N количество принятых светильников
	- η коэффициент использования светового потока
	- n число ламп в светильнике.

#### **Заключение**

Данная выпускная работа разработан для создания АРМ «Отдел кадров» для предприятия «Мобильные телефоны». Создание базы данных обусловлено необходимостью вести автоматизированный учет и хранение сведений обо всех сотрудниках фирмы.

Проектирование приложения осуществляется под управлением СУБД Access 2010.

В процессе разработки была использована нормализованная реляционная модель. Проведение нормализации позволило спроектировать базу данных, в которой нет избыточных (ненужных) данных и противоречий. Также была обеспечена целостность данных, которая способствовала адекватности отражаемых сведений.

В результате использования данного приложения на предприятии увеличится скорость обработки данных, и эффективность работы персонала по поиску, необходимой информации так же уменьшится вероятность появления ошибок в работе связанная с человеческим фактором. Отмечено, что с тем существует ряд перспективных направлений, связанных с улучшением и усовершенствованием рабочего места сотрудника одела кадров, АРМ «Отдел кадров» подключенный к локальной сети фирмы, позволит работникам других отделов просматривать отчеты отдела кадров напрямую, не обращаясь к работникам отдела кадров с просьбой распечатать необходимый отчет.

В разделе «Охране труда» рассмотрены вопросы защиты от электрического тока, вопросы выравнивания потенциалов, а так же защитное отключение электрической энергии при аварийных ситуациях.

68

## **СПИСОК ЛИТЕРАТУРЫ**

1. Указ Президента Республики Узбекистан «Важные задачи по пяти инициативам повышению духовности молодежи», № ПП-4235 от 07.03.2019.

2. Постановление Президента Республики Узбекистан «О мерах по дальнейшему расширению участия отраслей и сфер экономики в повышении качества подготовки специалистов с высшим образованием», № ПП-3151 от 27.07.2017

3. Постановление Президента Республики Узбекистан «О мерах по дальнейшему развитию системы высшего образования», № ПП-2909 от 20.04.2017

4. Постановление Президента Республики Узбекистан «О дополнительных мерах по повышению качества образования в высших образовательных учреждениях и обеспечению их активного участия в осуществляемых в стране широкомасштабных реформах», № ПП-3775 от 05.06.2018

5. Олифер В.Г., Олифер Н.А. Компьютерные сети. Принципы, технологии, протоколы. Учебник. – Санкт-Петербург, Питер, 2001.

6. Щербо В.К. Стандарты вычислительных сетей. – М.: Кудиц – Образ, 2000

7. «Основы построения беспроводных локальных сетей стандарта 802.xx. Практическое руководство по изучению, разработке и использованию беспроводных ЛВС стандарта 802.xx» / Педжман Рошан, Джонатан Лиэри. – М.: Cisco Press Перевод с английского Издательский дом «Вильямс»,2004

8. «Сети и системы радиодоступа» / Григорьев В.А., Лагутенко О.И., Распаев Ю.А. – М.: Эко-Трендз, 2005

9. «Анатомия беспроводных сетей» / Сергей Пахомов. – Компьютер-Пресс, №7, 2002

10. «WLAN: практическое руководство для администраторов и профессиональных пользователей» / Томас Мауфер. – М.: КУДИЦ-Образ, 2005

11. «Современные технологии и стандарты подвижной связи» / Кузнецов М.А., Рыжков А.Е. – СПб.: Линк, 2006

12. «Базовые технологии локальных сетей» / В.Г. Олифер, Н.А. Олифер. – СПб.: Питер, 1999

13. Луковников А.А. Мехнат мухофазаси. Тошкент, укитувчи 1984.

14. Защитные устройства. Справочное пособие \ Под ред. Б.М.Злобинского, М: Машиностроение 1971г.

15. Лесенко Г.Г.и. др. Инженерно - технические средства безопасности труда. Киев «Техника» 1986 г.

### **Приложения**

 $TForm1 = class(TForm)$  DBGrid1: TDBGrid; ADOConnection1: TADOConnection; ADOQuery1: TADOQuery; DataSource1: TDataSource; Panel1: TPanel; Button1: TButton; Button3: TButton; Label1: TLabel; ComboBox1: TComboBox; Label2: TLabel; Edit1: TEdit; XPManifest1: TXPManifest;

 Button4: TButton; DBGrid2: TDBGrid; ADOQuery2: TADOQuery; DataSource2: TDataSource; DBNavigator1: TDBNavigator; CheckBox1: TCheckBox; procedure FormCreate(Sender: TObject); procedure Edit1Change(Sender: TObject); procedure Button4Click(Sender: TObject); procedure Button1Click(Sender: TObject); procedure DBGrid1CellClick(Column: TColumn); procedure DBGrid2CellClick(Column: TColumn); procedure Button3Click(Sender: TObject); procedure CheckBox1Click(Sender: TObject); private { Private declarations } public { Public declarations }

end;

var Form1: TForm1;

implementation

uses Unit2;

 ${$  \\$R \*.dfm}

procedure TForm1.FormCreate(Sender: TObject);

# begin

 // запрос на выборку данных из первой таблицы ADOQuery1.Close; //закрываем запрос ADOQuery1.SQL.Clear; // очищаем ADOQuery1.SQL.Add('select \* from кадры'); //добавляем новый ADOQuery1.open; // запускаем/открываем

 //аналогично с этой же таблицой второй ADOQuery2.Close; ADOQuery2.SQL.Clear; ADOQuery2.SQL.Add('select \* from зп'); ADOQuery2.open; end;

procedure TForm1.Edit1Change(Sender: TObject);

begin

//поиск запросом

ADOQuery1.Close; //закрыли

ADOQuery1.SQL.Clear; //очистили запрос от предыдущего

//здесь ищем по колонке (из списка выбранной) и то что ввели в поле для

ввода

```
 ADOQuery1.SQL.Add('select * from кадры where '+combobox1.text+' like 
"+edit1.text+'%"');
```
ADOQuery1.open; // открываем

end;

procedure TForm1.Button4Click(Sender: TObject);

begin

// отмена

Edit1.Clear; //очищаем текст который вводили для поиска

 ADOQuery1.Close; //обновляем как в начале таблицу ADOQuery1.SQL.Clear; ADOQuery1.SQL.Add('select \* from кадры'); ADOQuery1.open; end;

procedure TForm1.Button1Click(Sender: TObject); begin Form2.Show; //показать форм2 end;

procedure TForm1.DBGrid1CellClick(Column: TColumn);

begin

 //здесь поиск по коду, когда клацаем по одной таблице, строка переводит на совпадение в другой

ADOQuery2.Locate('Код\_Сотрудника',ADOQuery1.fieldByname('Код').AsStrin  $g$ ,  $|$ ); end;

procedure TForm1.DBGrid2CellClick(Column: TColumn);

begin

//тоже самое что выше

ADOQuery1.Locate('Код',ADOQuery2.fieldByname('Код\_сотрудника').AsString

,[]);

end;

procedure TForm1.Button3Click(Sender: TObject);

begin

//здесь спрашиваем перед удалением

if Application.MessageBox('Внимание! Удалить

безвозвратно?','Удаление!',MB\_ICONQUESTION+MB\_OKCANCEL)=1 then

begin

//удаляем из первой и второй

ADOQuery1.Delete;

ADOQuery2.Delete;

end;

end;

procedure TForm1.CheckBox1Click(Sender: TObject);

begin

//проверка на редактирование

if not odd $(g)$  then  $\#$  если переменная g четная делаем навигатор видимым

DBNavigator1.Visible := True else //если не четная

DBNavigator1.Visible := false; //не видимым

 g:=g+1; //плюсуем переменную чтобы, в следующий клик стало невидимым end;

end.

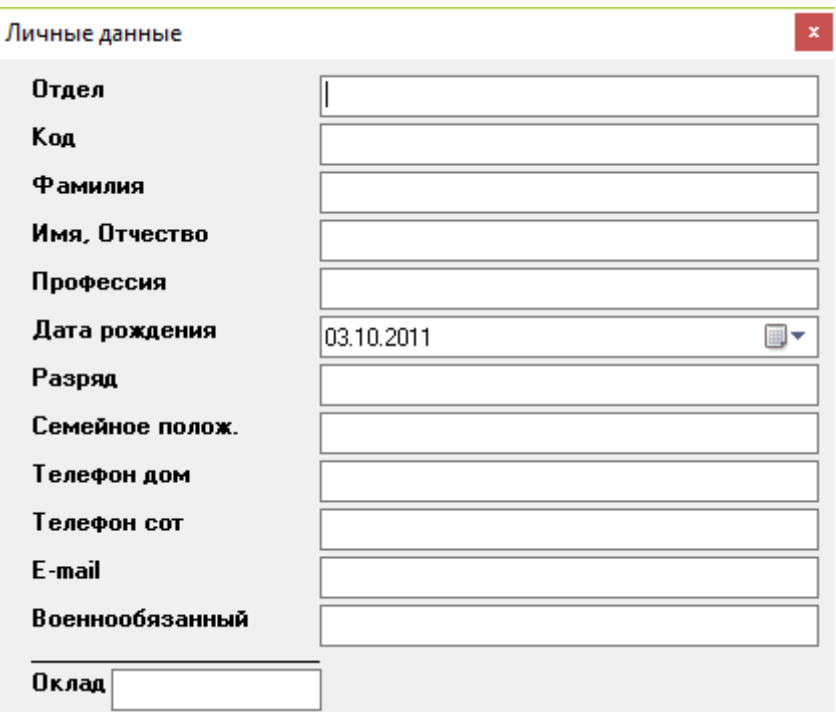

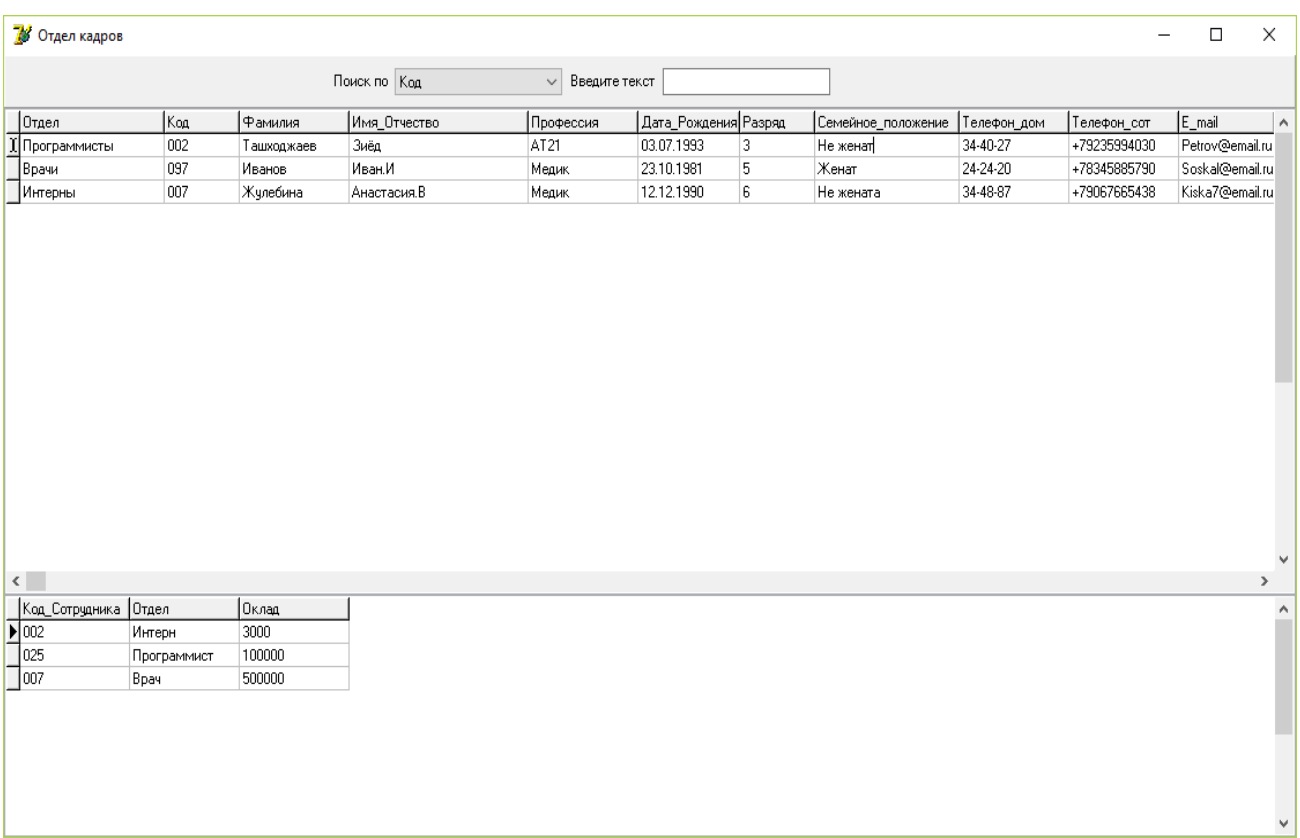

## **Инструкция пользователя АРМ «Отдел кадров ШЧ-1»**

При запуске АРМ «Отдел кадров» автоматически открывается форма «Главное меню», на которой расположены все основные объекты базы данных, такие как формы, запросы, отчеты.

Для первоначального ввода данных в справочник используйте кнопку перехода «Заполнить справочник Специальности». После нажатия этой кнопки откроется форма для заполнения соответствующего справочника.

При поступлении на работу нового сотрудника используйте основную форму для заполнения: «Заполнить личную карточку». Для ввода сведений о награждениях, взысканиях и отпусках используйте соответствующие формы.

Кнопки, соответствующие запросам и отчетам, позволяют открывать необходимые запросы и отчеты.

 Для закрытия программы используйте кнопку «Выход». При ее нажатии все данные будут сохраняться автоматически.